# 61A Lecture 8

Wednesday, September 18

• Project 1 is due Thursday 9/19 @ 11:59pm

- Project 1 is due Thursday 9/19 @ 11:59pm
- Midterm 1 is on Monday 9/23 from 7pm to 9pm

- Project 1 is due Thursday 9/19 @ 11:59pm
- Midterm 1 is on Monday 9/23 from 7pm to 9pm
	- 2 review sessions on Saturday 9/21 2pm-4pm and 4pm-6pm in 1 Pimentel

 $\begin{array}{c} 2 \end{array}$ 

- Project 1 is due Thursday 9/19 @ 11:59pm
- Midterm 1 is on Monday 9/23 from 7pm to 9pm
	- 2 review sessions on Saturday 9/21 2pm-4pm and 4pm-6pm in 1 Pimentel
	- HKN review session on Sunday 9/22 from 4pm to 7pm in 2050 Valley LSB

 $\frac{1}{2}$ 

- Project 1 is due Thursday 9/19 @ 11:59pm
- Midterm 1 is on Monday 9/23 from 7pm to 9pm
	- 2 review sessions on Saturday 9/21 2pm-4pm and 4pm-6pm in 1 Pimentel
	- HKN review session on Sunday 9/22 from 4pm to 7pm in 2050 Valley LSB

2

Extra office hours over the weekend

- Project 1 is due Thursday 9/19 @ 11:59pm
- Midterm 1 is on Monday 9/23 from 7pm to 9pm
	- 2 review sessions on Saturday 9/21 2pm-4pm and 4pm-6pm in 1 Pimentel
	- HKN review session on Sunday 9/22 from 4pm to 7pm in 2050 Valley LSB

- Extra office hours over the weekend
- Includes topics up to and including this lecture

- Project 1 is due Thursday 9/19 @ 11:59pm
- Midterm 1 is on Monday 9/23 from 7pm to 9pm
	- 2 review sessions on Saturday 9/21 2pm-4pm and 4pm-6pm in 1 Pimentel
	- HKN review session on Sunday 9/22 from 4pm to 7pm in 2050 Valley LSB

- Extra office hours over the weekend
- Includes topics up to and including this lecture
- Fill out the form on the website if you cannot attend

- Project 1 is due Thursday 9/19 @ 11:59pm
- Midterm 1 is on Monday 9/23 from 7pm to 9pm
	- 2 review sessions on Saturday 9/21 2pm-4pm and 4pm-6pm in 1 Pimentel
	- HKN review session on Sunday 9/22 from 4pm to 7pm in 2050 Valley LSB

- Extra office hours over the weekend
- Includes topics up to and including this lecture
- Fill out the form on the website if you cannot attend
- Homework 3 is due in two weeks: Tuesday 10/1 @ 11:59pm

- Project 1 is due Thursday 9/19 @ 11:59pm
- Midterm 1 is on Monday 9/23 from 7pm to 9pm
	- 2 review sessions on Saturday 9/21 2pm-4pm and 4pm-6pm in 1 Pimentel
	- HKN review session on Sunday 9/22 from 4pm to 7pm in 2050 Valley LSB

- Extra office hours over the weekend
- Includes topics up to and including this lecture
- Fill out the form on the website if you cannot attend
- Homework 3 is due in two weeks: Tuesday 10/1 @ 11:59pm
	- It contains lots of recursion problems, for practice!

- Project 1 is due Thursday 9/19 @ 11:59pm
- Midterm 1 is on Monday 9/23 from 7pm to 9pm
	- 2 review sessions on Saturday 9/21 2pm-4pm and 4pm-6pm in 1 Pimentel
	- HKN review session on Sunday 9/22 from 4pm to 7pm in 2050 Valley LSB

- Extra office hours over the weekend
- Includes topics up to and including this lecture
- Fill out the form on the website if you cannot attend
- Homework 3 is due in two weeks: Tuesday 10/1 @ 11:59pm
	- It contains lots of recursion problems, for practice!
- Optional Hog strategy contest ends Thursday 10/3 @ 11:59pm

http://inst.eecs.berkeley.edu/~cs61a/fa13/proj/hog\_contest/hog\_contest.html 3

•Up to two people submit one entry; Max of one entry per person.

<sup>3</sup> http://inst.eecs.berkeley.edu/~cs61a/fa13/proj/hog\_contest/hog\_contest.html

- •Up to two people submit one entry; Max of one entry per person.
- •Your score is the number of entries against which you win more than 50% of the time.

<sup>3</sup> http://inst.eecs.berkeley.edu/~cs61a/fa13/proj/hog\_contest/hog\_contest.html

- •Up to two people submit one entry; Max of one entry per person.
- •Your score is the number of entries against which you win more than 50% of the time.
- •All strategies must be deterministic, pure functions of the current player scores! *Non-deterministic strategies will be disqualified*.

- •Up to two people submit one entry; Max of one entry per person.
- •Your score is the number of entries against which you win more than 50% of the time.
- •All strategies must be deterministic, pure functions of the current player scores! *Non-deterministic strategies will be disqualified*.
- •One more special rule: *Ham Hijinks.* Choose -1 to swap the 4-sided and 6-sided dice.

- •Up to two people submit one entry; Max of one entry per person.
- •Your score is the number of entries against which you win more than 50% of the time.
- •All strategies must be deterministic, pure functions of the current player scores! *Non-deterministic strategies will be disqualified*.
- •One more special rule: *Ham Hijinks.* Choose -1 to swap the 4-sided and 6-sided dice.
- •To enter: *submit proj1contest* with a file hog.py that defines a final\_strategy function by **Thursday 10/3 @ 11:59pm**

- •Up to two people submit one entry; Max of one entry per person.
- •Your score is the number of entries against which you win more than 50% of the time.
- •All strategies must be deterministic, pure functions of the current player scores! *Non-deterministic strategies will be disqualified*.
- •One more special rule: *Ham Hijinks.* Choose -1 to swap the 4-sided and 6-sided dice.
- •To enter: *submit proj1contest* with a file hog.py that defines a final\_strategy function by **Thursday 10/3 @ 11:59pm**
- •All winning entries will receive 2 points of extra credit

- •Up to two people submit one entry; Max of one entry per person.
- •Your score is the number of entries against which you win more than 50% of the time.
- •All strategies must be deterministic, pure functions of the current player scores! *Non-deterministic strategies will be disqualified*.
- •One more special rule: *Ham Hijinks.* Choose -1 to swap the 4-sided and 6-sided dice.
- •To enter: *submit proj1contest* with a file hog.py that defines a final\_strategy function by **Thursday 10/3 @ 11:59pm**
- •All winning entries will receive 2 points of extra credit
- •The real prize: honor and glory

- •Up to two people submit one entry; Max of one entry per person.
- •Your score is the number of entries against which you win more than 50% of the time.
- •All strategies must be deterministic, pure functions of the current player scores! *Non-deterministic strategies will be disqualified*.
- •One more special rule: *Ham Hijinks.* Choose -1 to swap the 4-sided and 6-sided dice.
- •To enter: *submit proj1contest* with a file hog.py that defines a final\_strategy function by **Thursday 10/3 @ 11:59pm**
- •All winning entries will receive 2 points of extra credit
- •The real prize: honor and glory

#### **Fall 2011 Winners**

Keegan Mann, Yan Duan & Ziming Li, Brian Prike & Zhenghao Qian, Parker Schuh & Robert Chatham

- •Up to two people submit one entry; Max of one entry per person.
- •Your score is the number of entries against which you win more than 50% of the time.
- •All strategies must be deterministic, pure functions of the current player scores! *Non-deterministic strategies will be disqualified*.
- •One more special rule: *Ham Hijinks.* Choose -1 to swap the 4-sided and 6-sided dice.
- •To enter: *submit proj1contest* with a file hog.py that defines a final\_strategy function by **Thursday 10/3 @ 11:59pm**
- •All winning entries will receive 2 points of extra credit
- •The real prize: honor and glory

#### **Fall 2011 Winners Fall 2012 Winners**

Keegan Mann, Yan Duan & Ziming Li, Brian Prike & Zhenghao Qian, Parker Schuh & Robert Chatham

Chenyang Yuan, Joseph Hui

http://inst.eecs.berkeley.edu/~cs61a/fa13/proj/hog\_contest/hog\_contest.html

- •Up to two people submit one entry; Max of one entry per person.
- •Your score is the number of entries against which you win more than 50% of the time.
- •All strategies must be deterministic, pure functions of the current player scores! *Non-deterministic strategies will be disqualified*.
- •One more special rule: *Ham Hijinks.* Choose -1 to swap the 4-sided and 6-sided dice.
- •To enter: *submit proj1contest* with a file hog.py that defines a final\_strategy function by **Thursday 10/3 @ 11:59pm**
- •All winning entries will receive 2 points of extra credit
- •The real prize: honor and glory

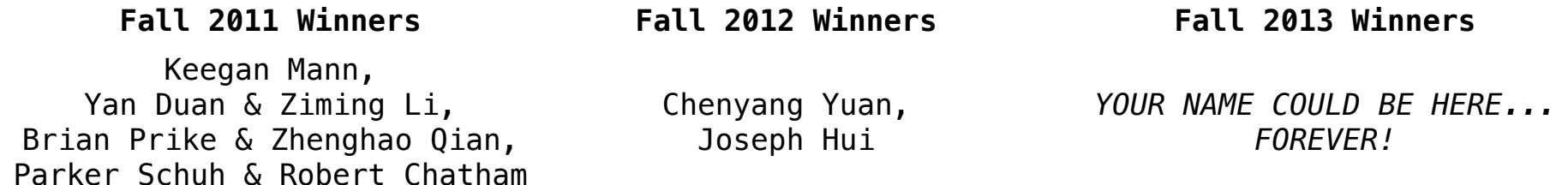

http://inst.eecs.berkeley.edu/~cs61a/fa13/proj/hog\_contest/hog\_contest.html

Order of Recursive Calls

(Demo)

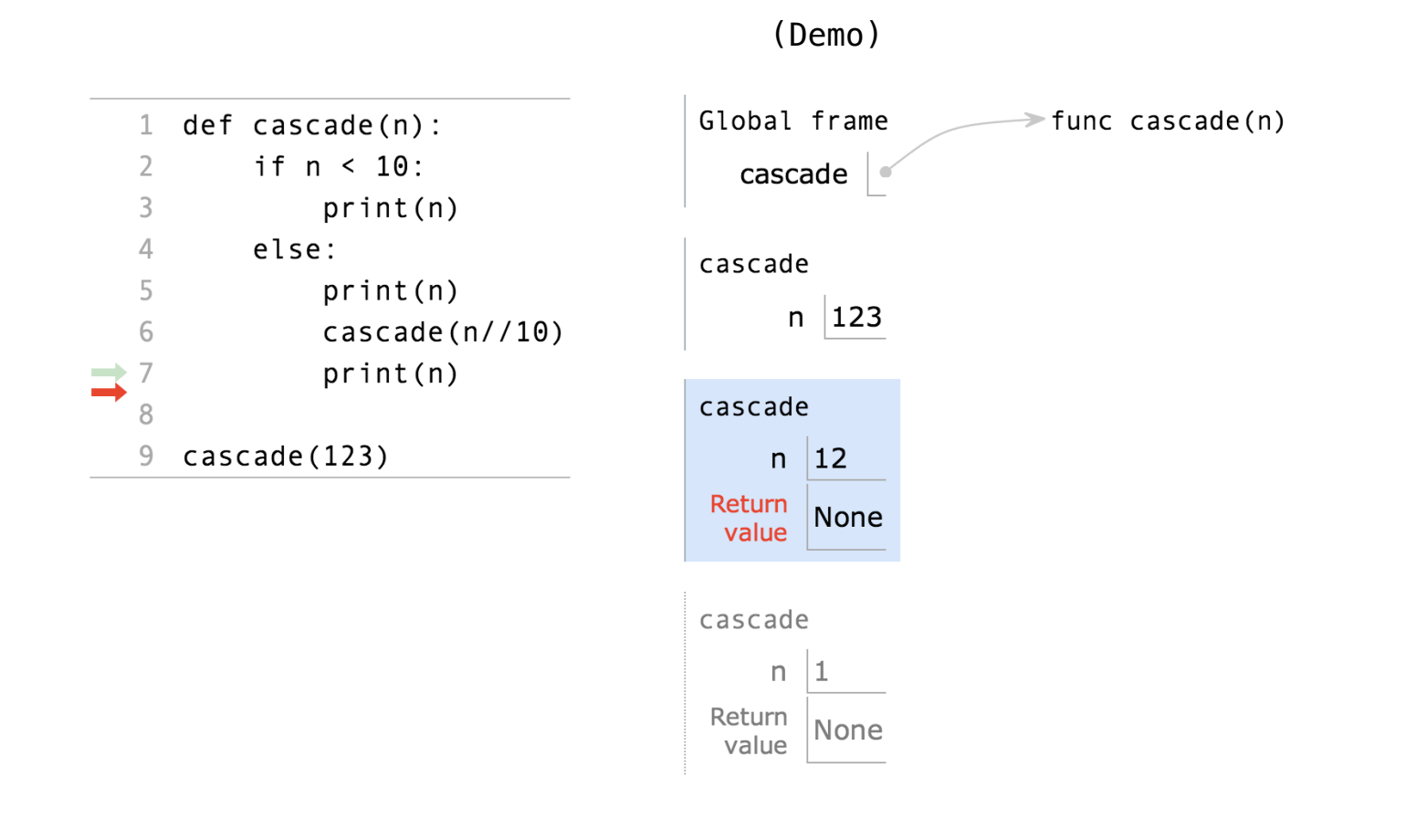

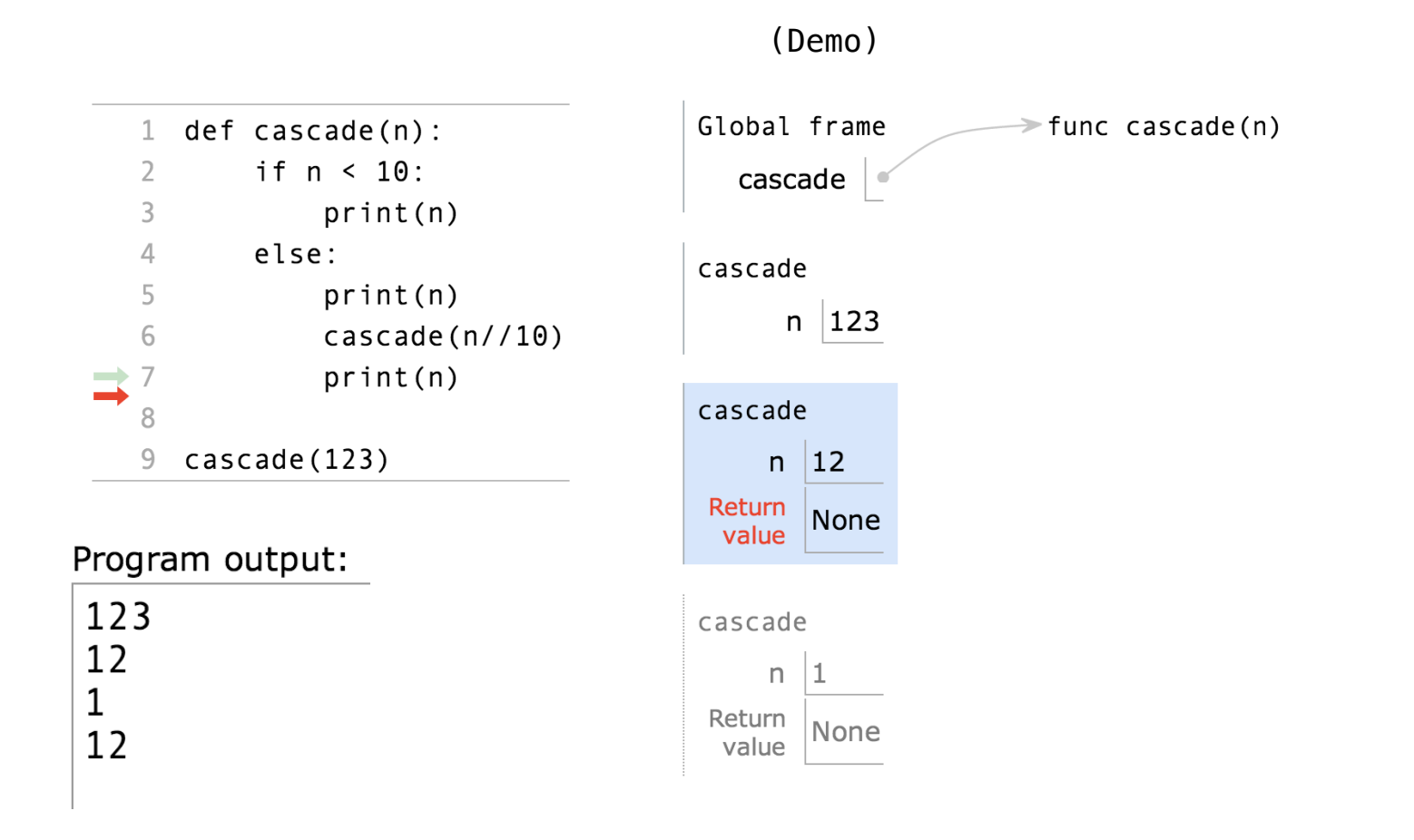

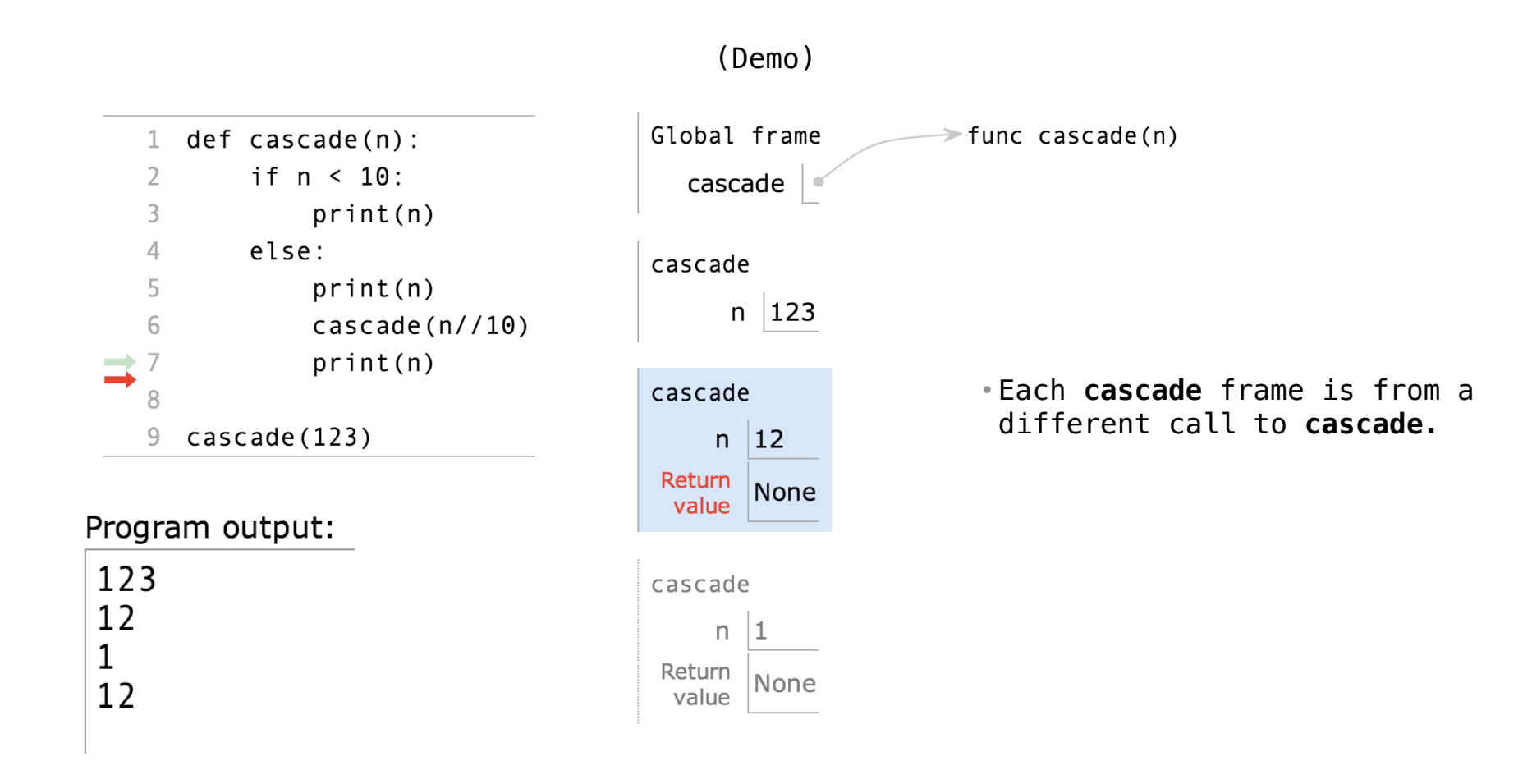

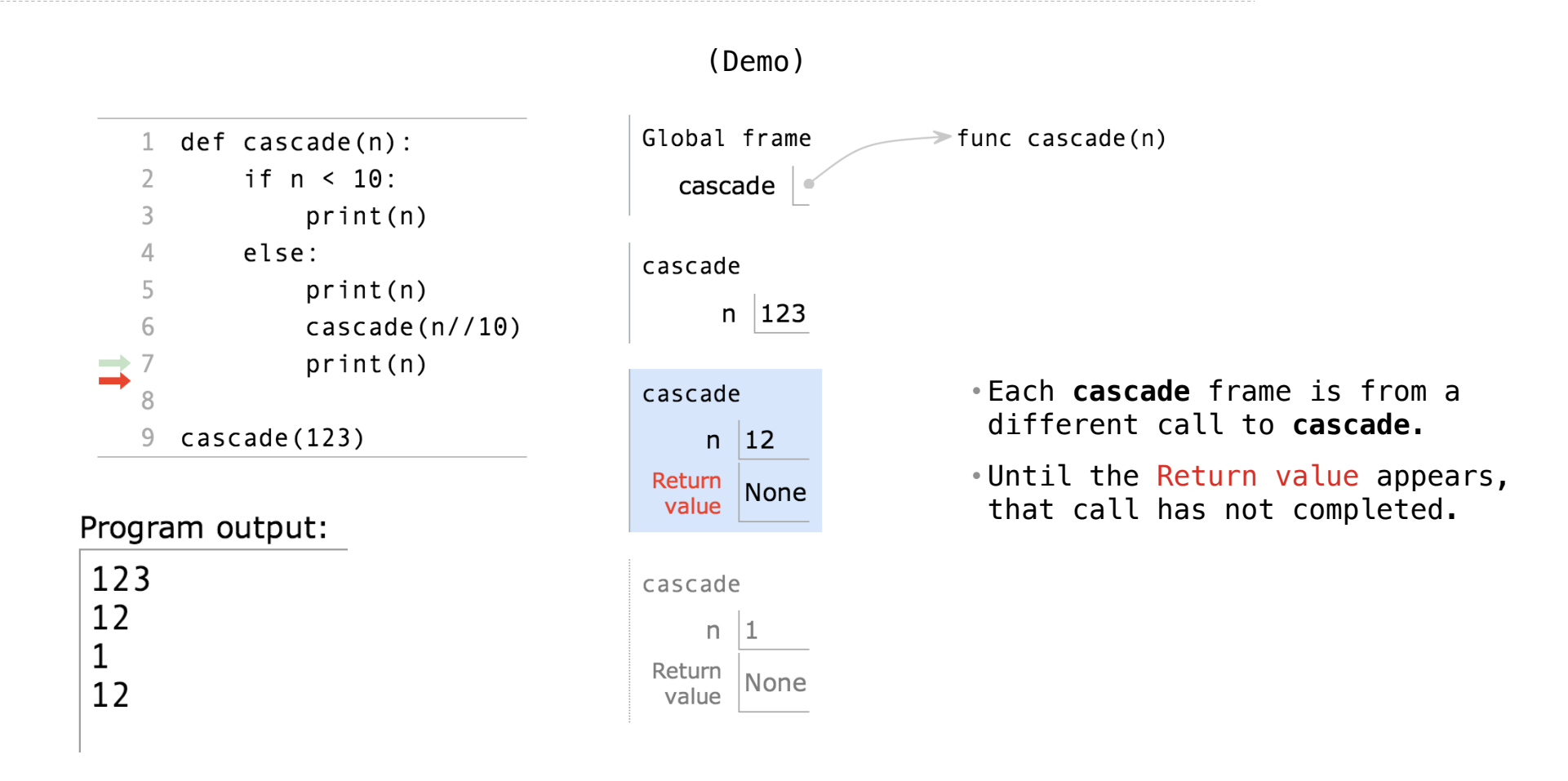

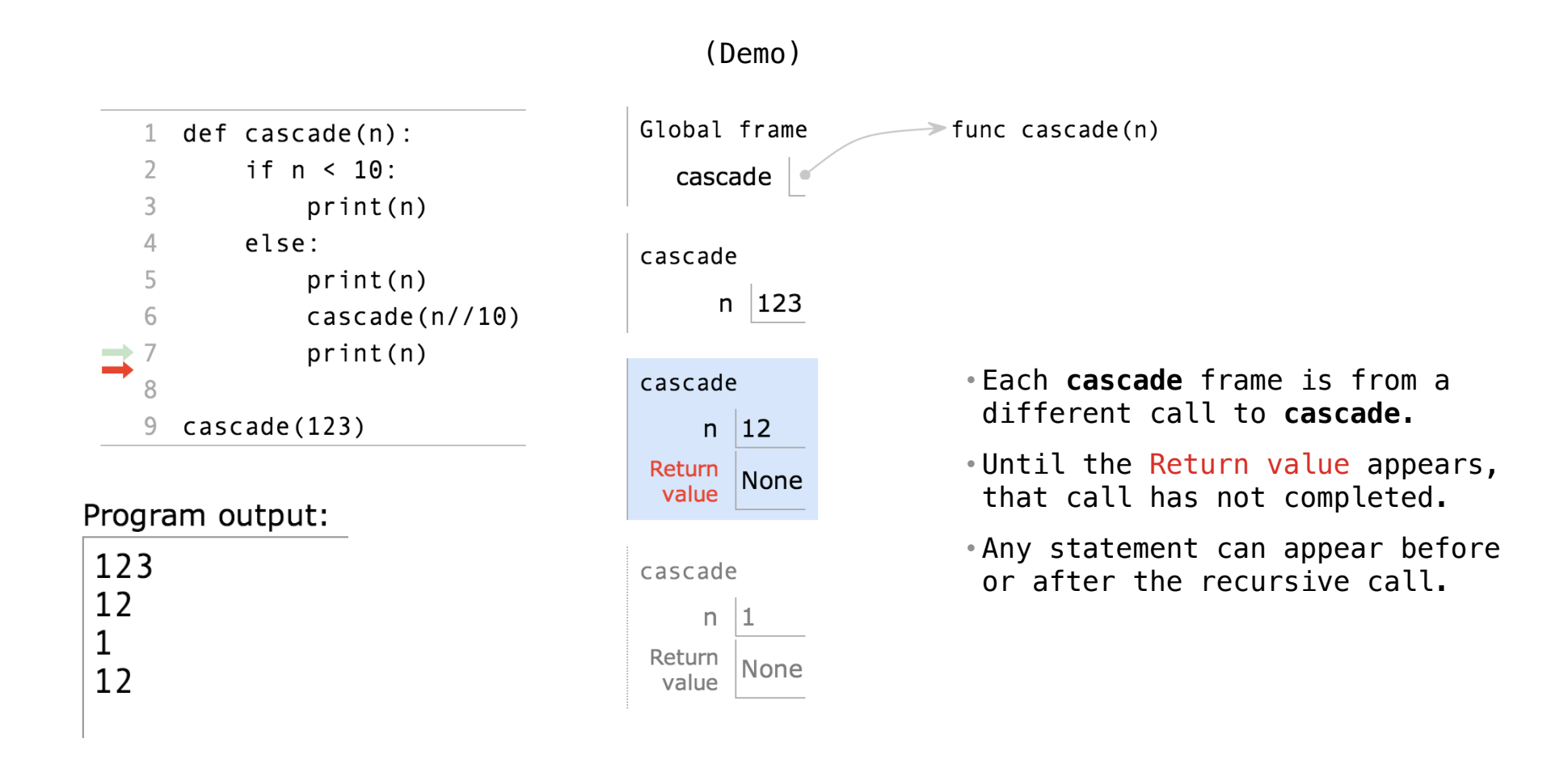

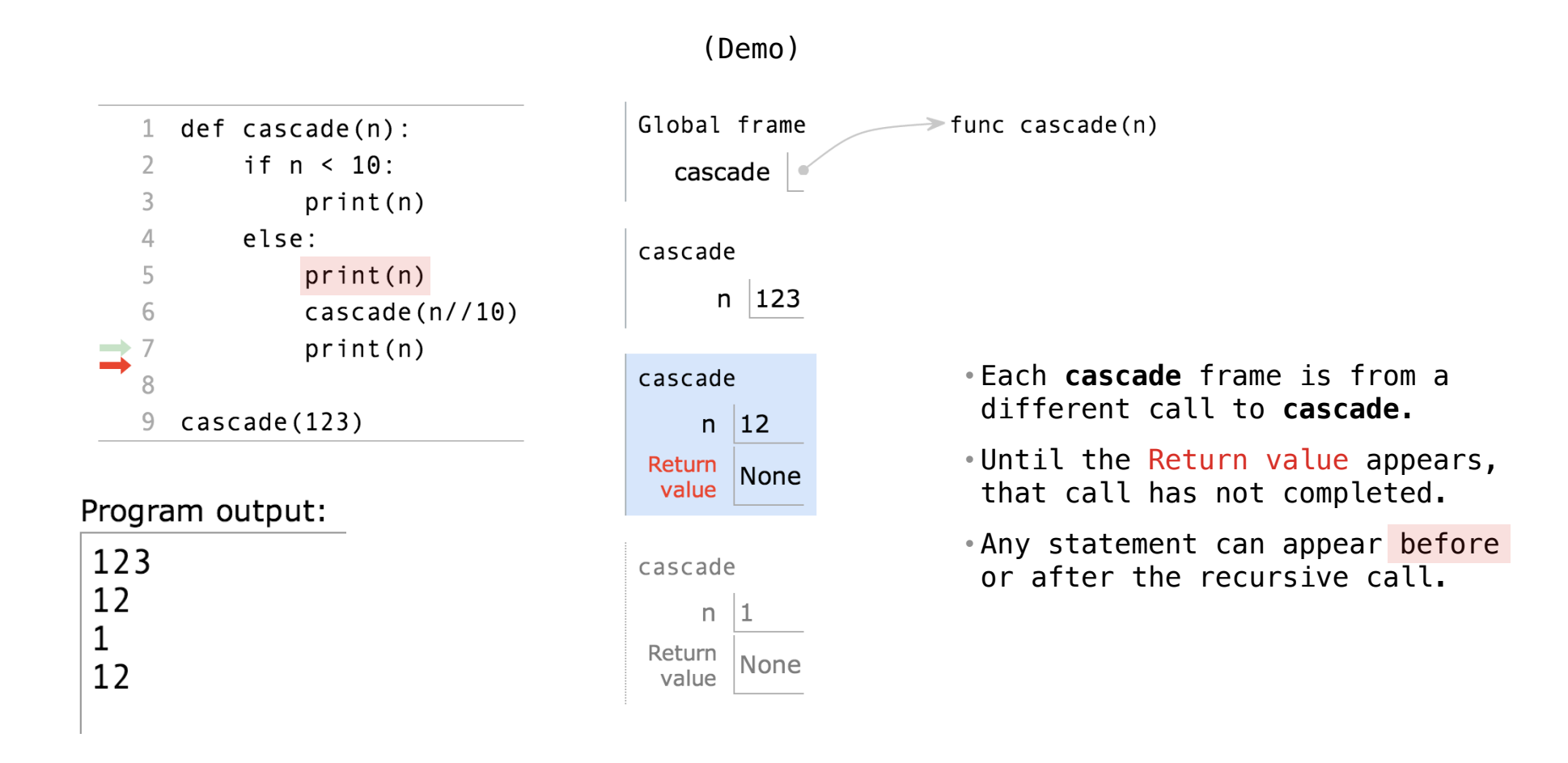

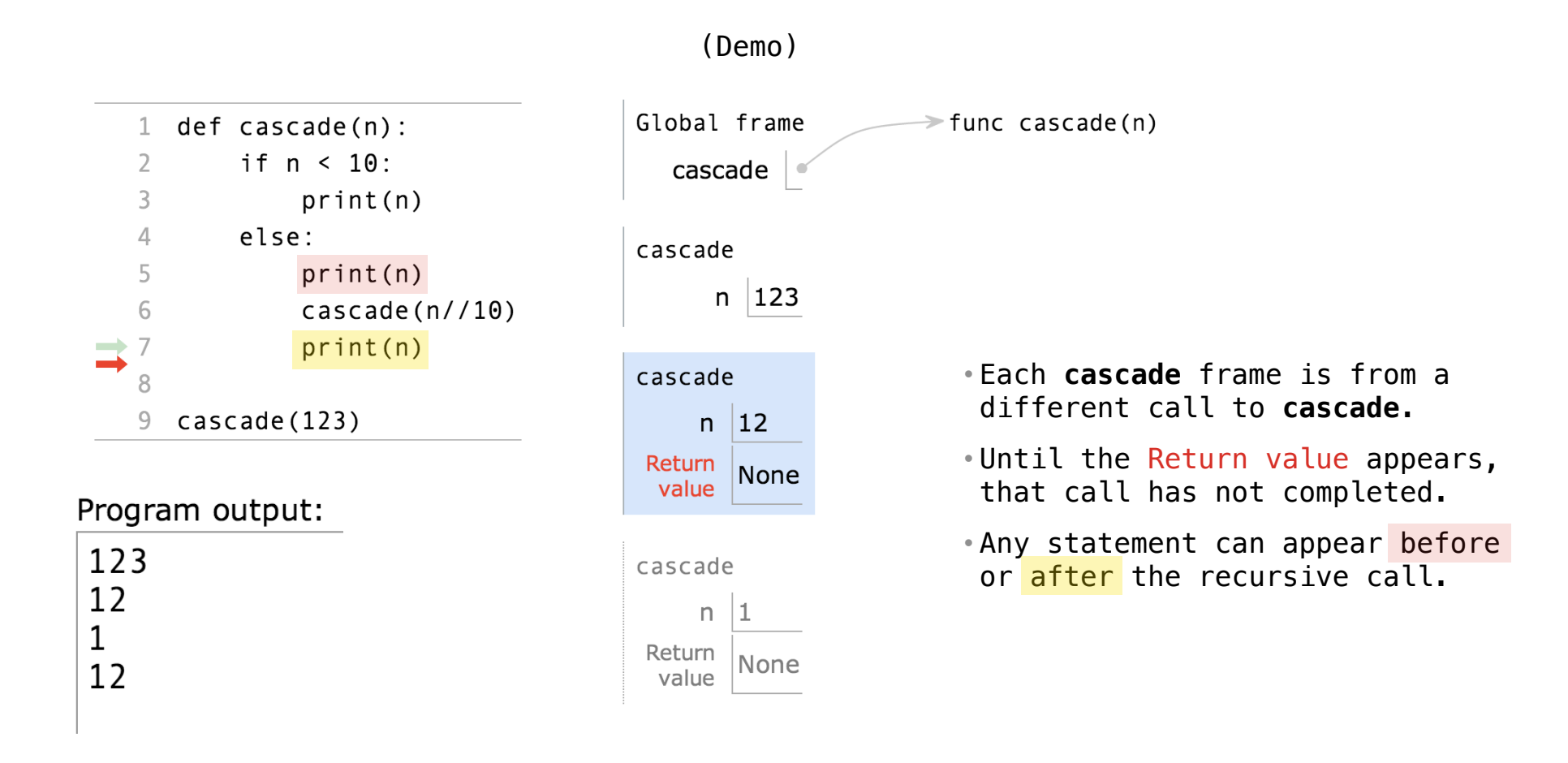

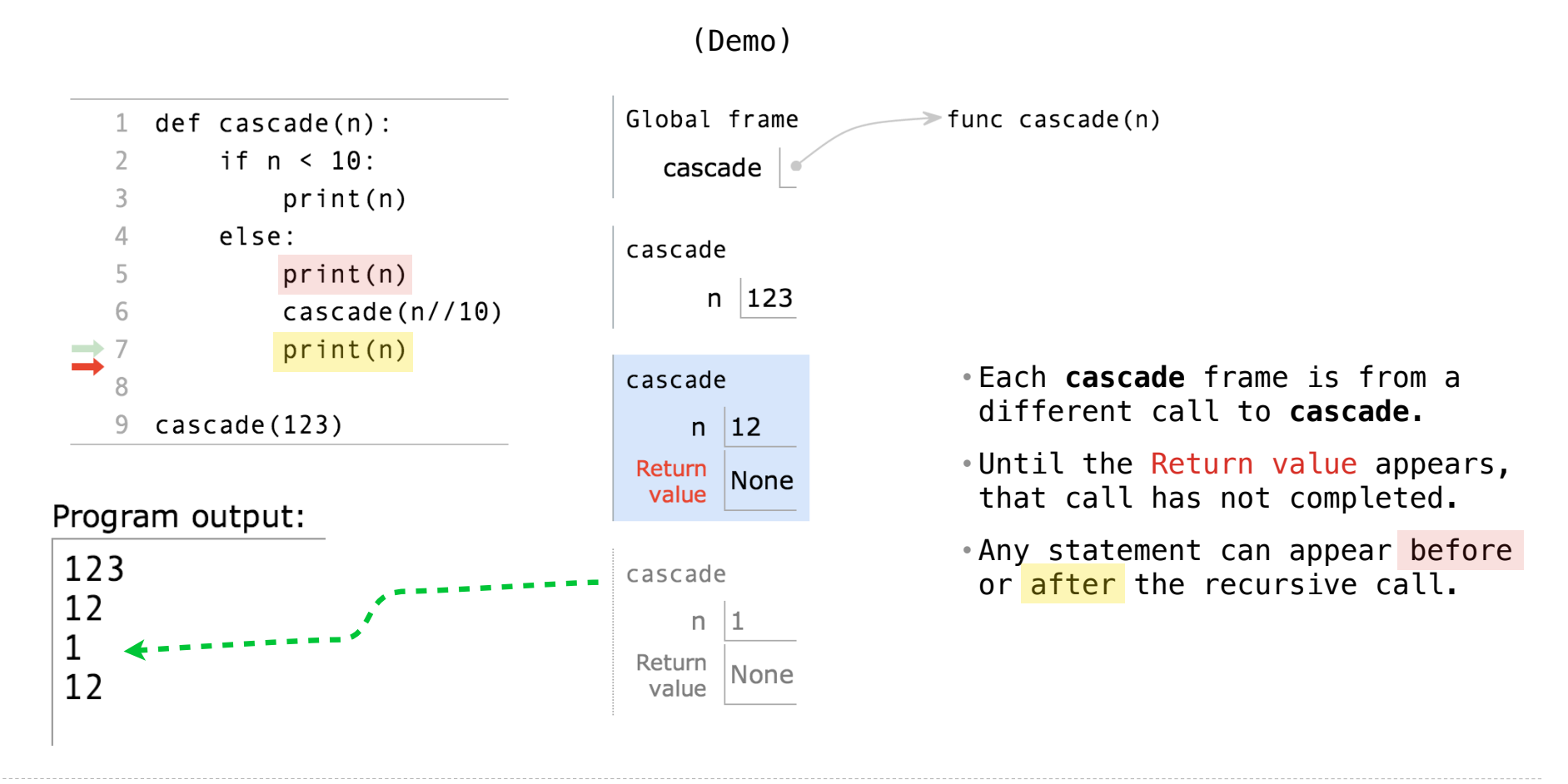

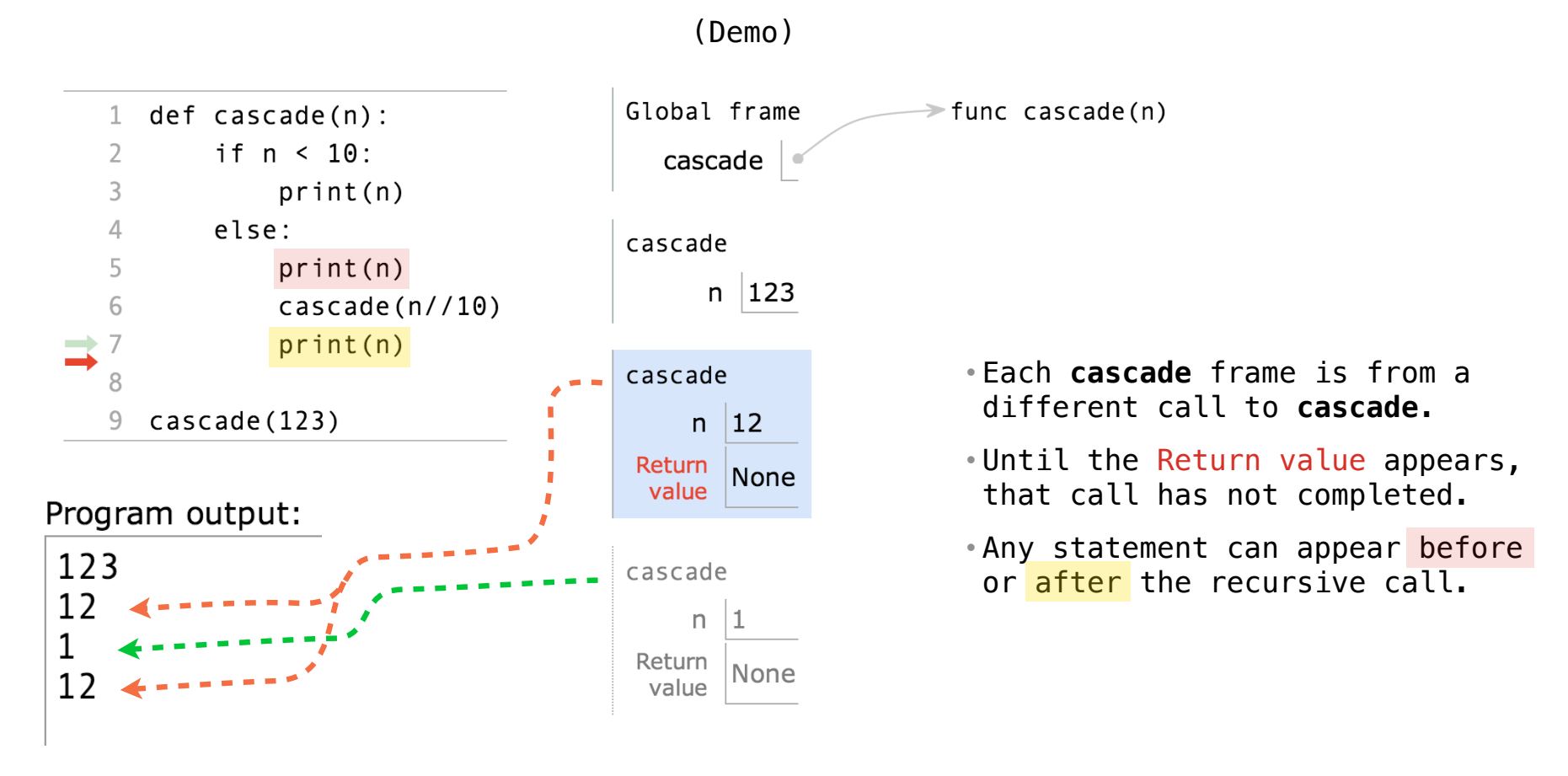

## Two Definitions of Cascade

(Demo)

#### Two Definitions of Cascade

```
(Demo)
```

```
def cascade(n):
 if n < 10:
      print(n)
 else:
      print(n)
      cascade(n//10)
      print(n)
```

```
def cascade(n):
 print(n)
if n > = 10:
     cascade(n//10)
     print(n)
```
```
def cascade(n):
 if n < 10:
      print(n)
 else:
      print(n)
      cascade(n//10)
      print(n)
```

```
def cascade(n):
 print(n)
if n \ge 10:
     cascade(n//10)
     print(n)
```
• If two implementations are equally clear, then shorter is usually better.

(Demo)

```
def cascade(n):
 if n < 10:
      print(n)
 else:
      print(n)
      cascade(n//10)
      print(n)
```

```
def cascade(n):
 print(n)
if n \ge 10:
     cascade(n//10)
     print(n)
```
6

• If two implementations are equally clear, then shorter is usually better.

(Demo)

• In this case, the longer implementation is more clear (at least to me).

```
def cascade(n):
 if n < 10:
      print(n)
 else:
      print(n)
     cascade(n//10)
      print(n)
```

```
def cascade(n):
 print(n)
if n \ge 10:
    cascade(n//10)
     print(n)
```
• If two implementations are equally clear, then shorter is usually better.

(Demo)

- In this case, the longer implementation is more clear (at least to me).
- When learning to write recursive functions, put the base cases first.

```
def cascade(n):
 if n < 10:
      print(n)
 else:
      print(n)
     cascade(n//10)
      print(n)
                           (Demo)
```

```
def cascade(n):
 print(n)
if n \ge 10:
    cascade(n//10)
     print(n)
```
- If two implementations are equally clear, then shorter is usually better.
- In this case, the longer implementation is more clear (at least to me).
- When learning to write recursive functions, put the base cases first.
- Both are recursive functions, even though only the first has typical structure.

Tree-shaped processes arise whenever executing the body of a recursive function makes **more than one** call to that function.

 $\overline{8}$ 

Tree-shaped processes arise whenever executing the body of a recursive function makes **more than one** call to that function.

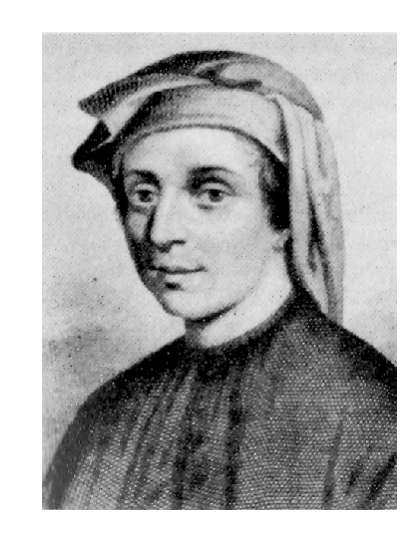

Tree-shaped processes arise whenever executing the body of a recursive function makes **more than one** call to that function.

**n:** 1, 2, 3, 4, 5, 6, 7, 8, 9,

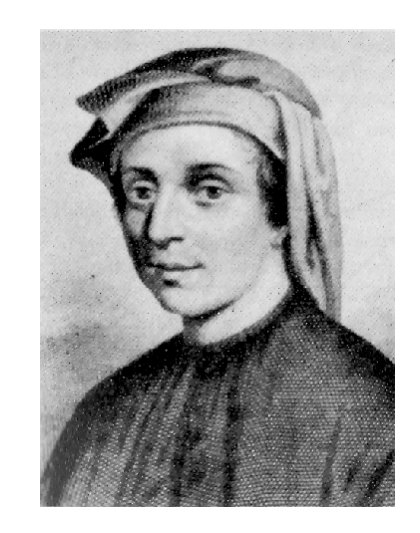

8

Tree-shaped processes arise whenever executing the body of a recursive function makes **more than one** call to that function.

> **n:** 1, 2, 3, 4, 5, 6, 7, 8, 9, **fib(n):** 0, 1, 1, 2, 3, 5, 8, 13, 21,

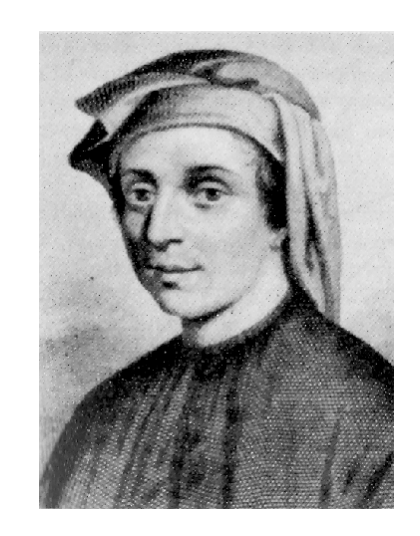

8

Tree-shaped processes arise whenever executing the body of a recursive function makes **more than one** call to that function.

> **n:** 1, 2, 3, 4, 5, 6, 7, 8, 9, ... , 35 **fib(n):** 0, 1, 1, 2, 3, 5, 8, 13, 21,

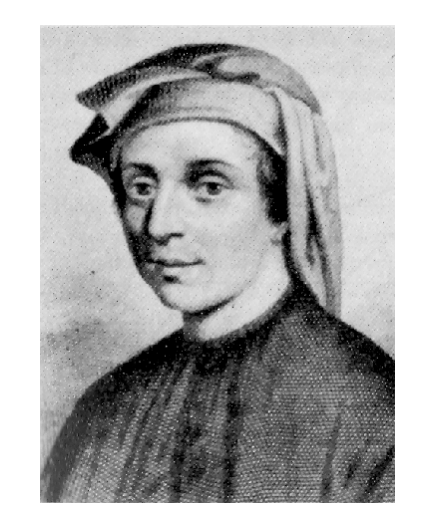

8

Tree-shaped processes arise whenever executing the body of a recursive function makes **more than one** call to that function.

> **n:** 1, 2, 3, 4, 5, 6, 7, 8, 9, ... , 35 fib(n): 0, 1, 1, 2, 3, 5, 8, 13, 21, ..., 5,702,887

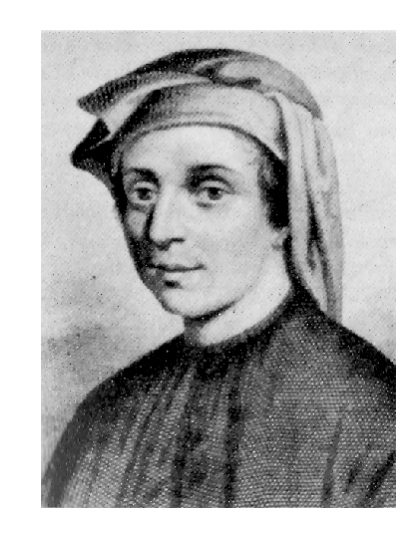

8

Tree-shaped processes arise whenever executing the body of a recursive function makes **more than one** call to that function.

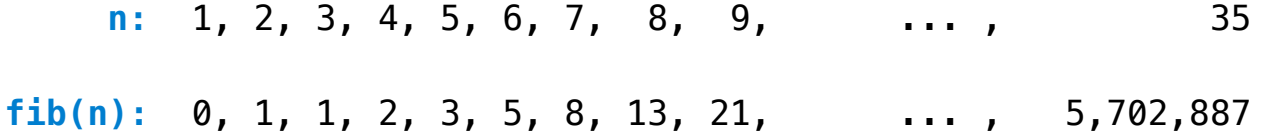

**def** fib(n):

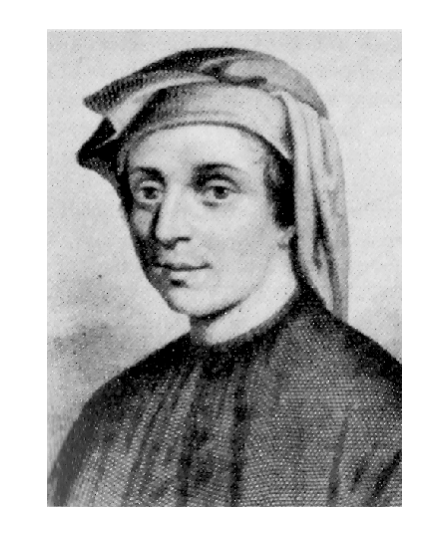

Tree-shaped processes arise whenever executing the body of a recursive function makes **more than one** call to that function.

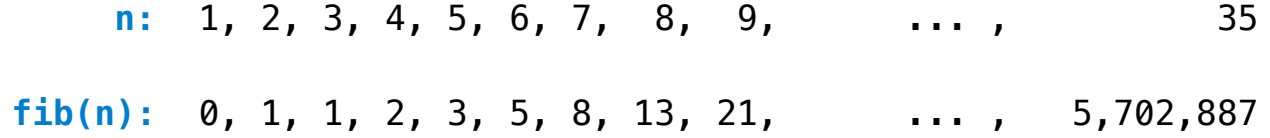

**def** fib(n): **if** n == 1:

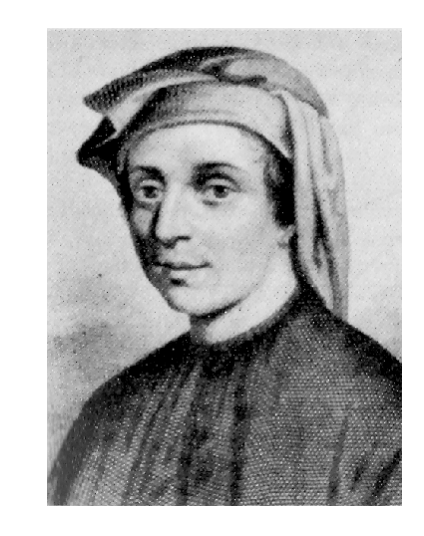

8

Tree-shaped processes arise whenever executing the body of a recursive function makes **more than one** call to that function.

> **n:** 1, 2, 3, 4, 5, 6, 7, 8, 9, ... , 35 fib(n): 0, 1, 1, 2, 3, 5, 8, 13, 21, ..., 5,702,887

**def** fib(n): **if** n == 1: **return** 0

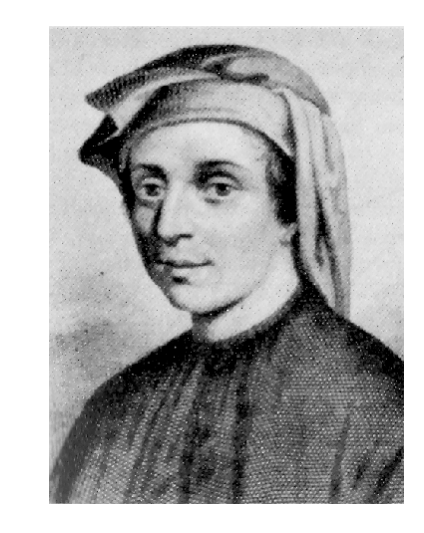

8

Tree-shaped processes arise whenever executing the body of a recursive function makes **more than one** call to that function.

> **n:** 1, 2, 3, 4, 5, 6, 7, 8, 9, ... , 35 fib(n): 0, 1, 1, 2, 3, 5, 8, 13, 21, ..., 5,702,887

**def** fib(n):  $if n == 1:$  **return** 0 **elif** n == 2:

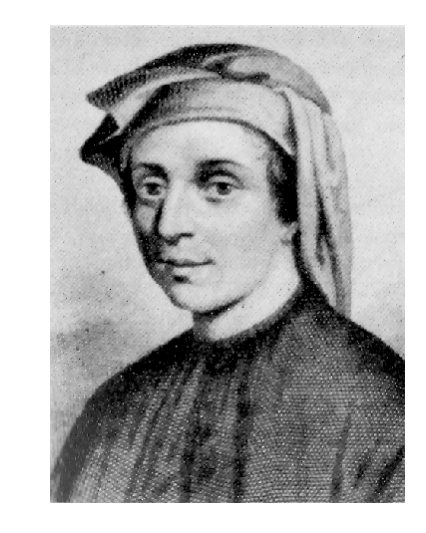

8

Tree-shaped processes arise whenever executing the body of a recursive function makes **more than one** call to that function.

> **n:** 1, 2, 3, 4, 5, 6, 7, 8, 9, ... , 35 fib(n): 0, 1, 1, 2, 3, 5, 8, 13, 21, ..., 5,702,887

```
def fib(n):
if n == 1: return 0
elif n == 2:
     return 1
```
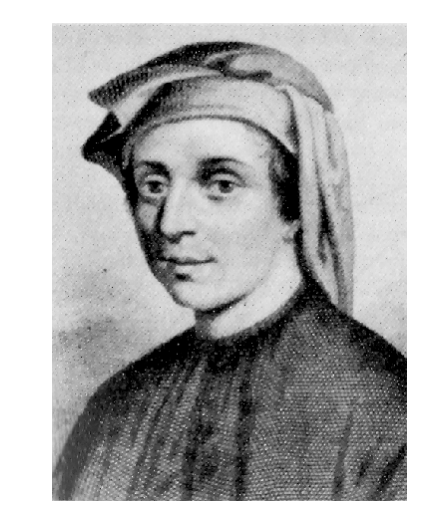

8

Tree-shaped processes arise whenever executing the body of a recursive function makes **more than one** call to that function.

> **n:** 1, 2, 3, 4, 5, 6, 7, 8, 9, ... , 35 fib(n): 0, 1, 1, 2, 3, 5, 8, 13, 21, ..., 5,702,887

```
def fib(n):
if n == 1: return 0
elif n == 2:
     return 1
 else:
```
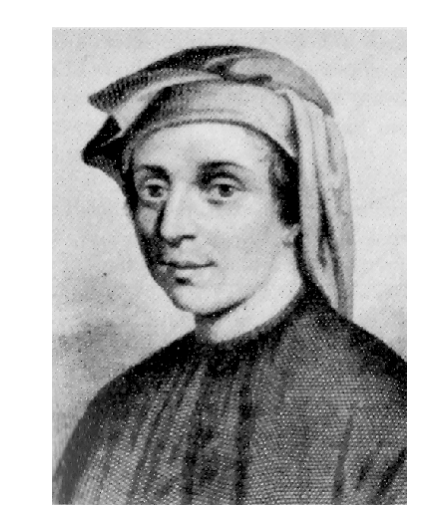

8

Tree-shaped processes arise whenever executing the body of a recursive function makes **more than one** call to that function.

> **n:** 1, 2, 3, 4, 5, 6, 7, 8, 9, ... , 35 fib(n): 0, 1, 1, 2, 3, 5, 8, 13, 21, ..., 5,702,887

```
def fib(n):
if n == 1: return 0
 elif n == 2:
     return 1
 else:
    return fib(n-2) + fib(n-1)
```
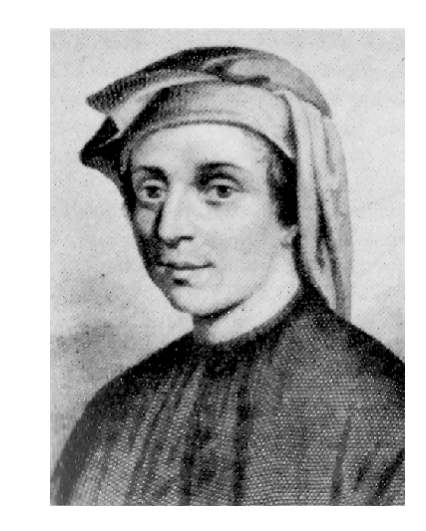

8

The computational process of **fib** evolves into a tree structure

The computational process of **fib** evolves into a tree structure

 $fib(6)$ 

9

The computational process of **fib** evolves into a tree structure

 $\overline{9}$ 

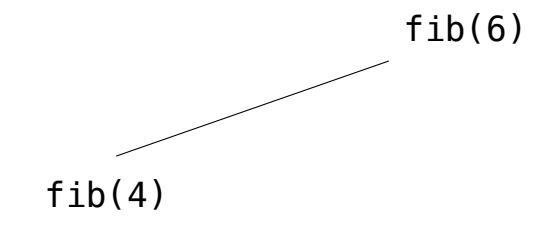

#### The computational process of **fib** evolves into a tree structure

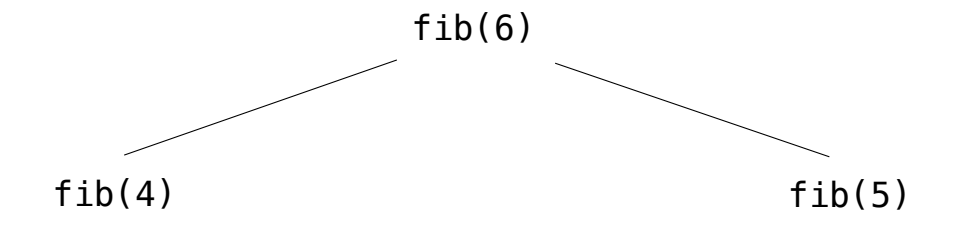

The computational process of **fib** evolves into a tree structure

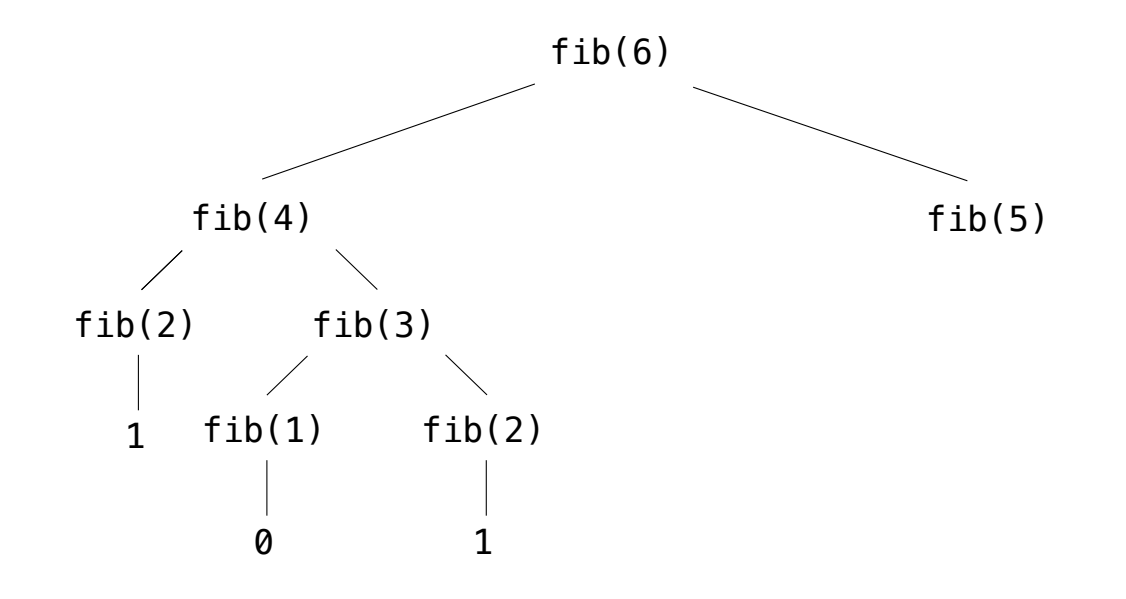

#### The computational process of **fib** evolves into a tree structure

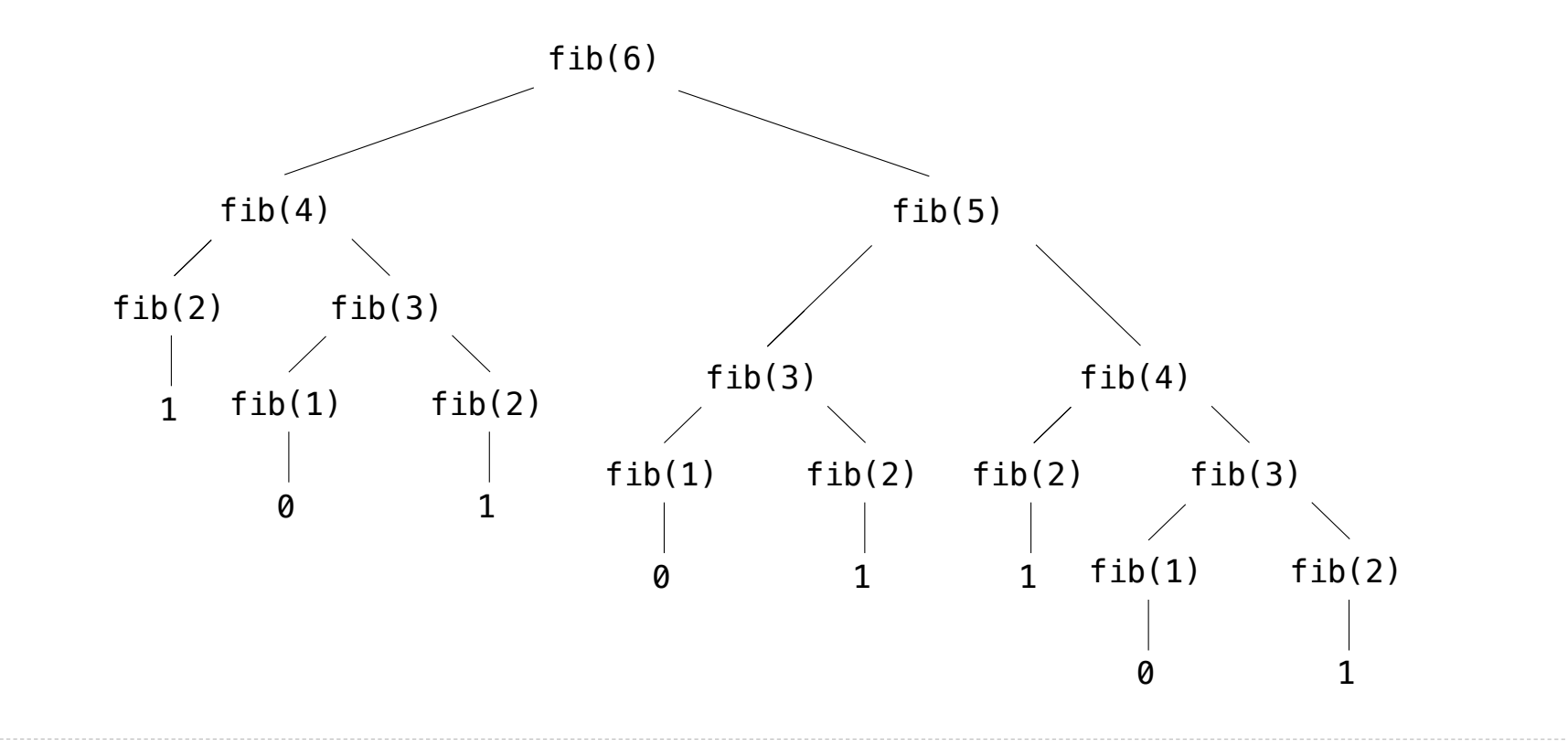

The computational process of **fib** evolves into a tree structure

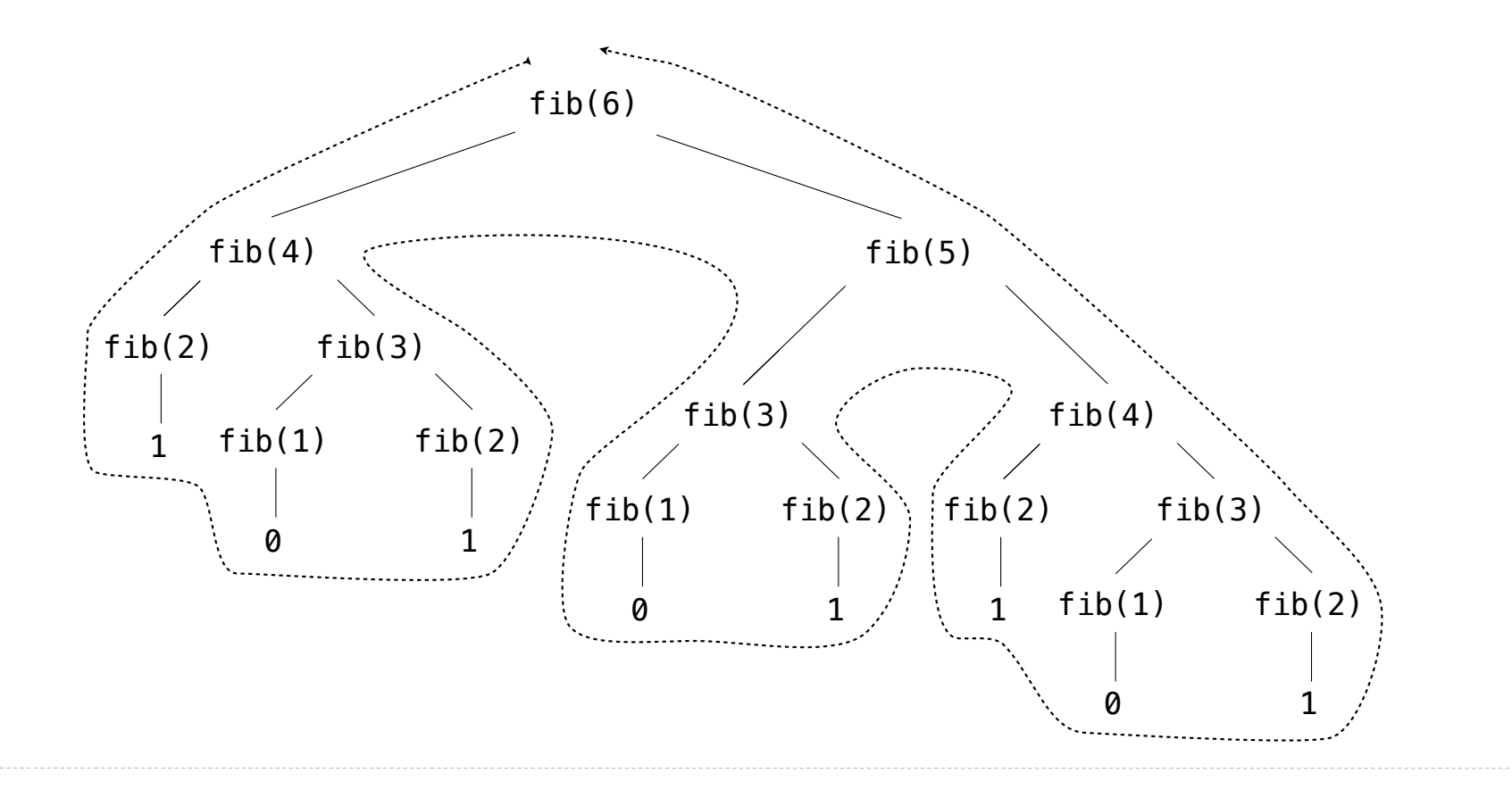

The computational process of **fib** evolves into a tree structure

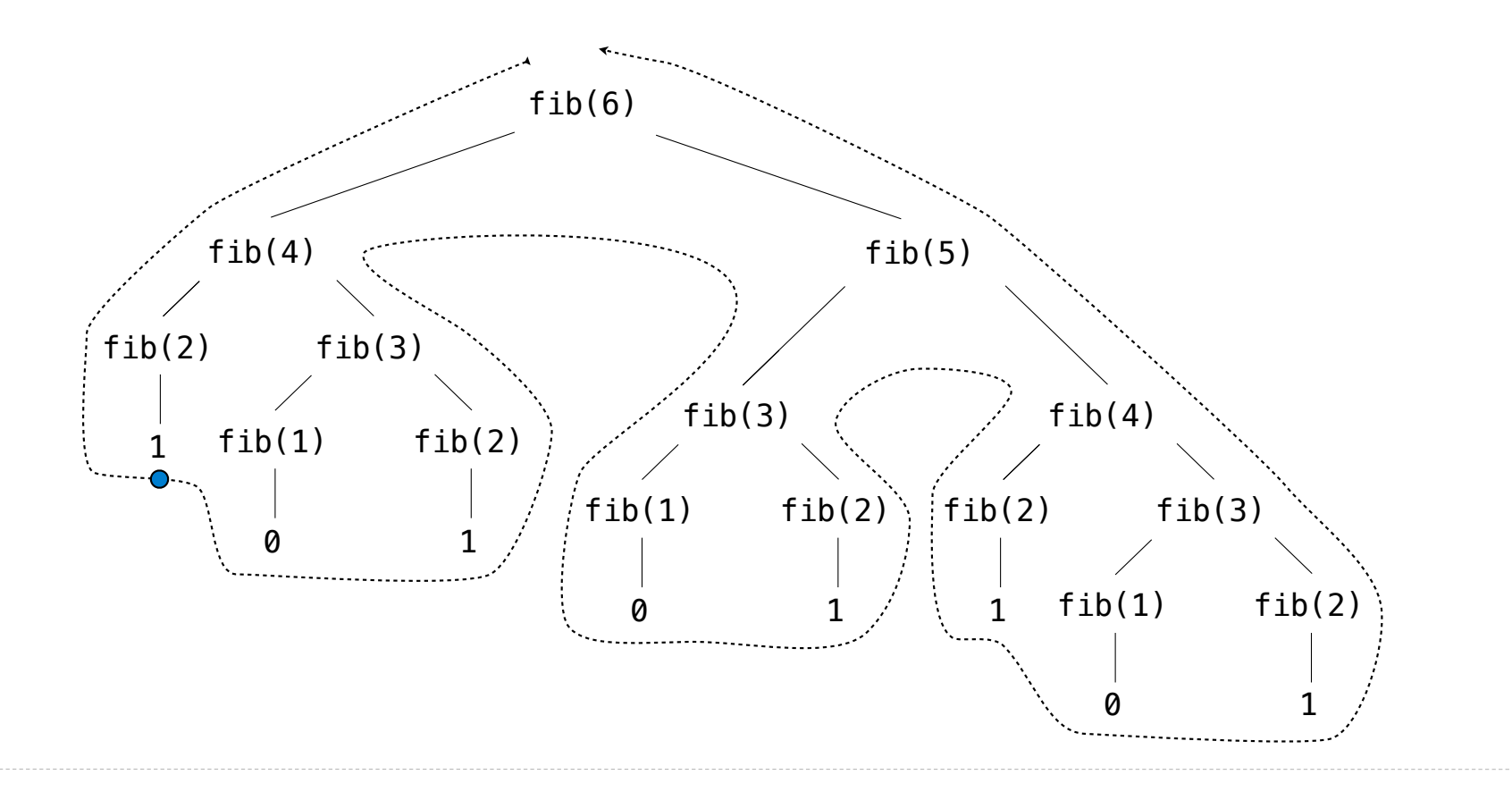

The computational process of **fib** evolves into a tree structure

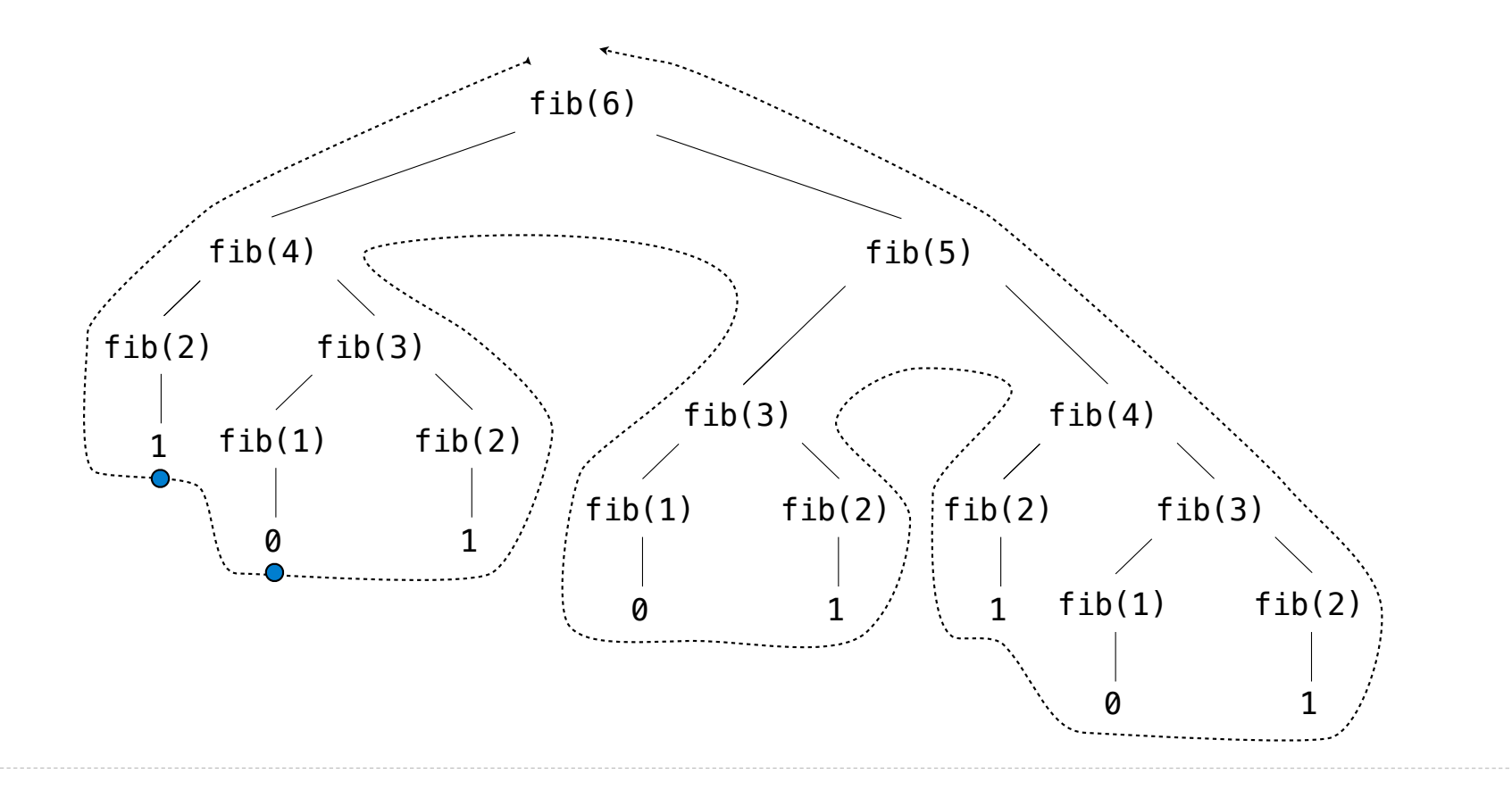

The computational process of **fib** evolves into a tree structure

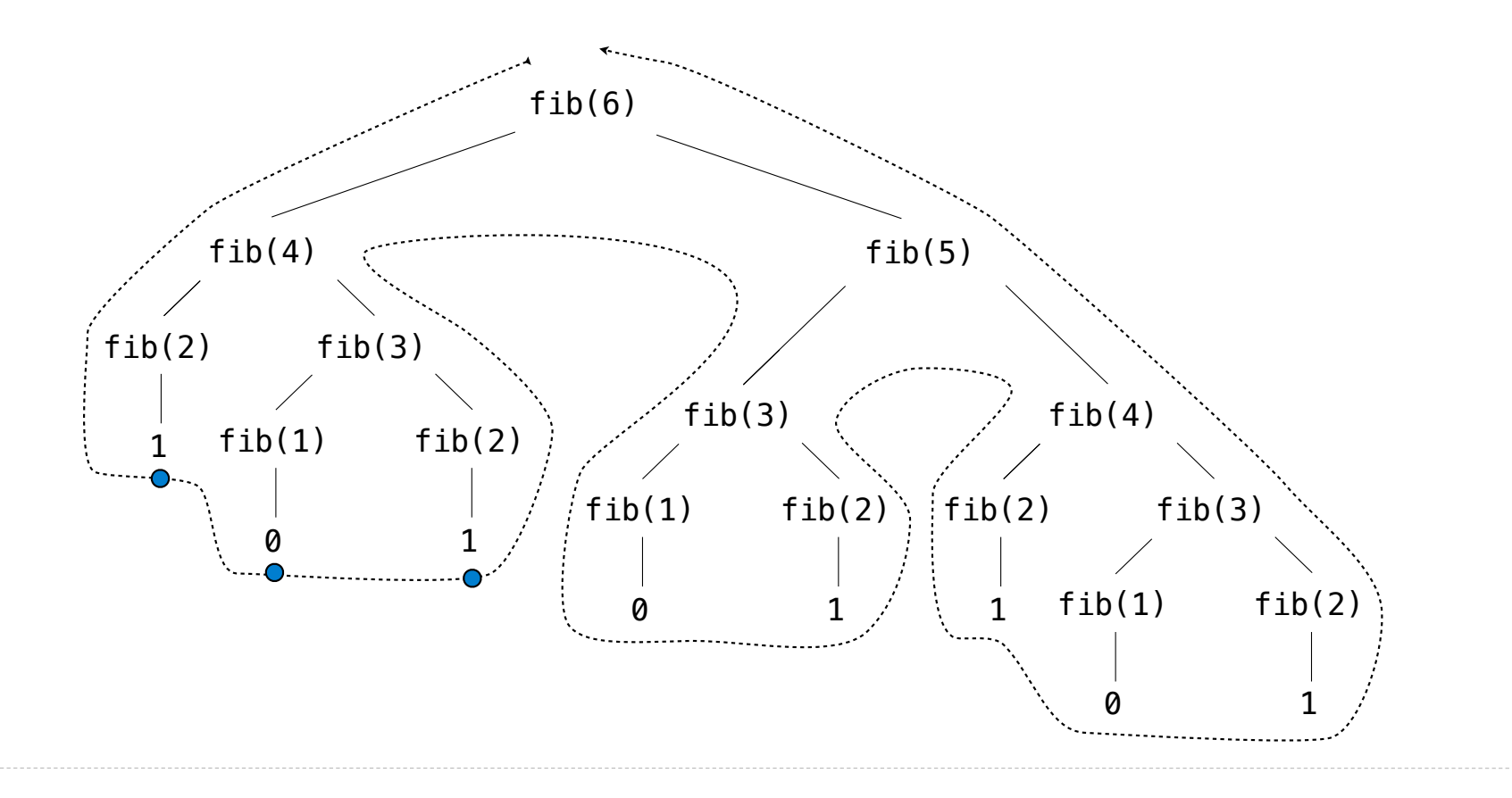

The computational process of **fib** evolves into a tree structure

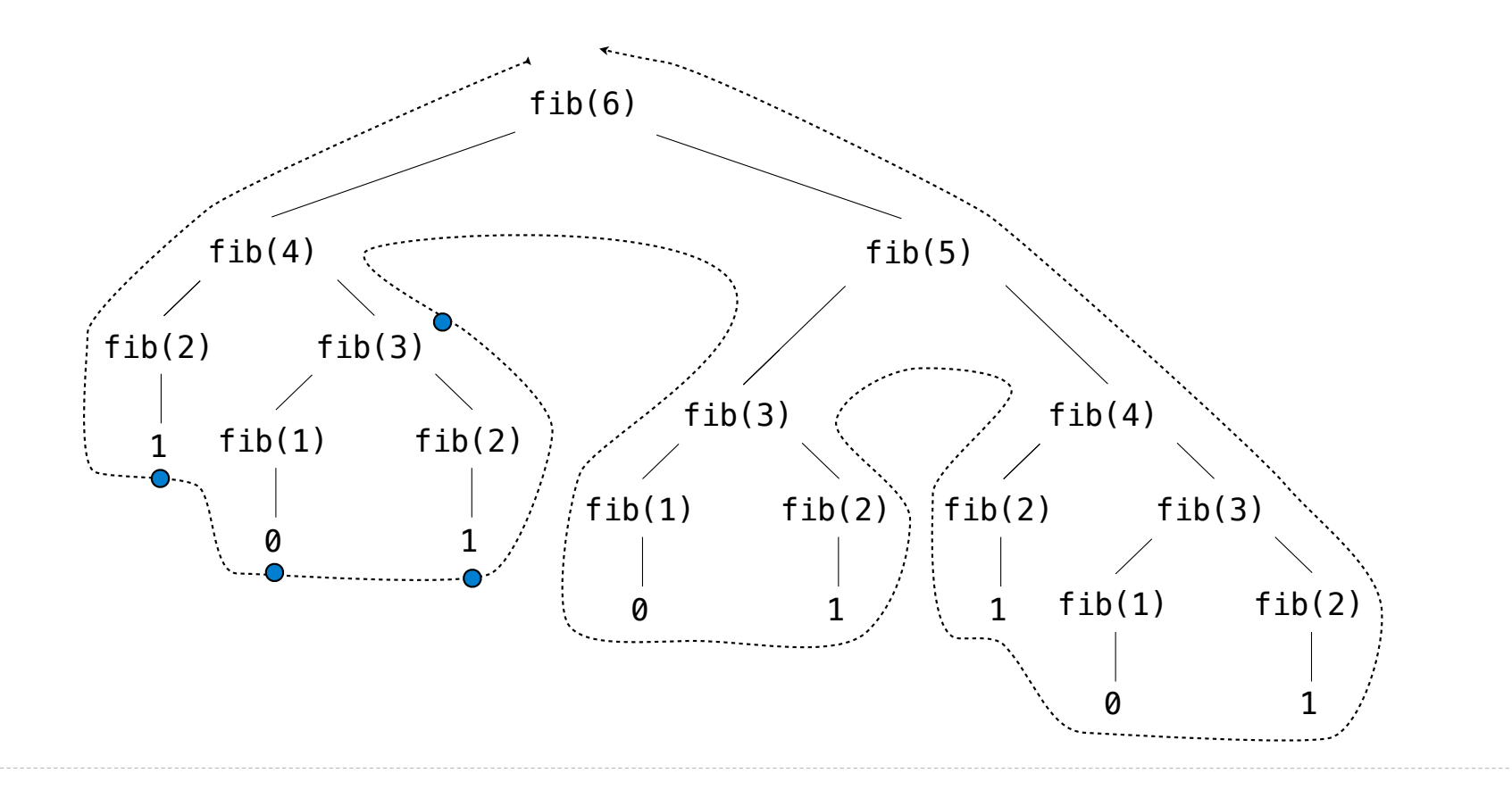

The computational process of **fib** evolves into a tree structure

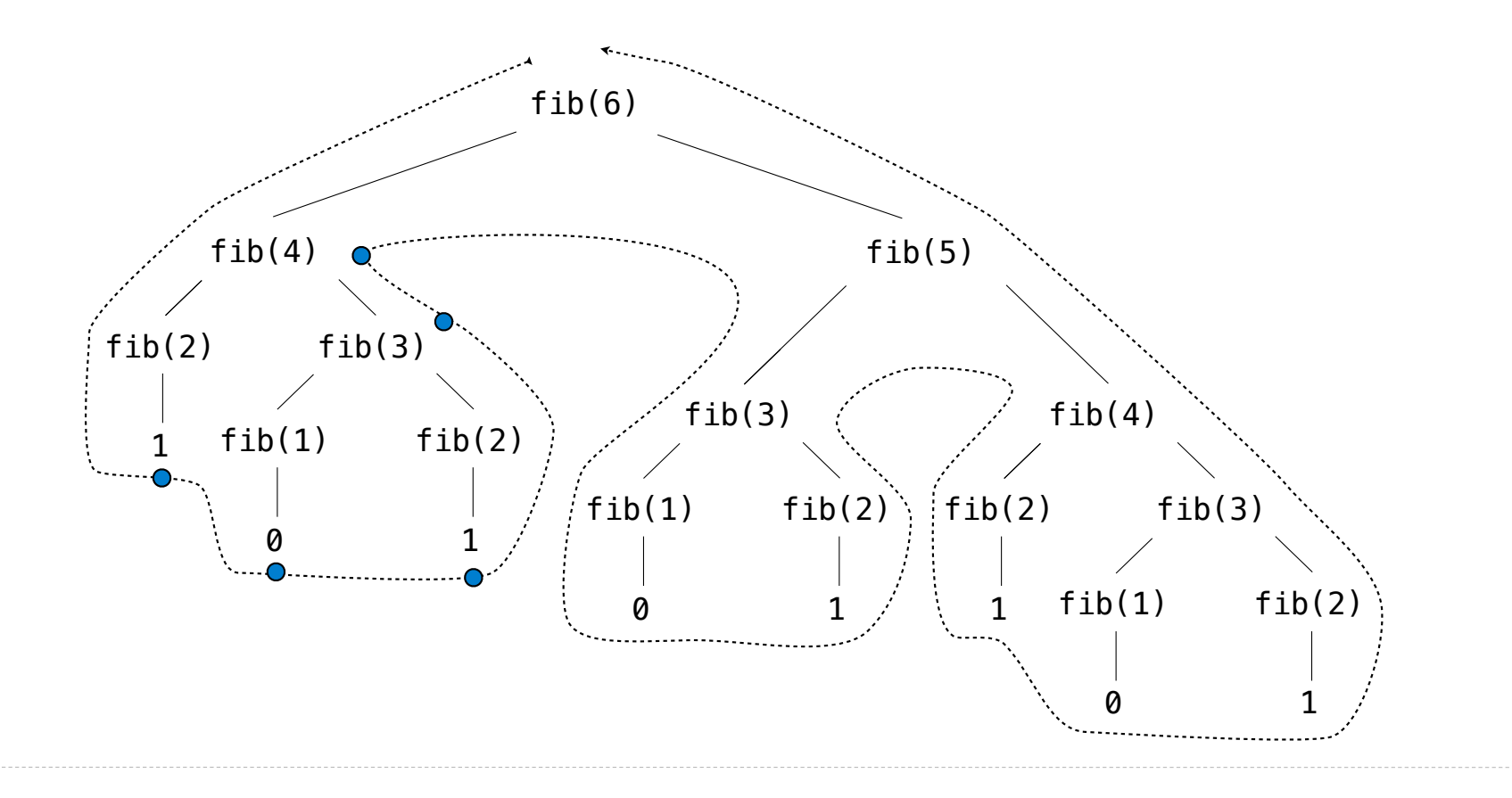

The computational process of **fib** evolves into a tree structure

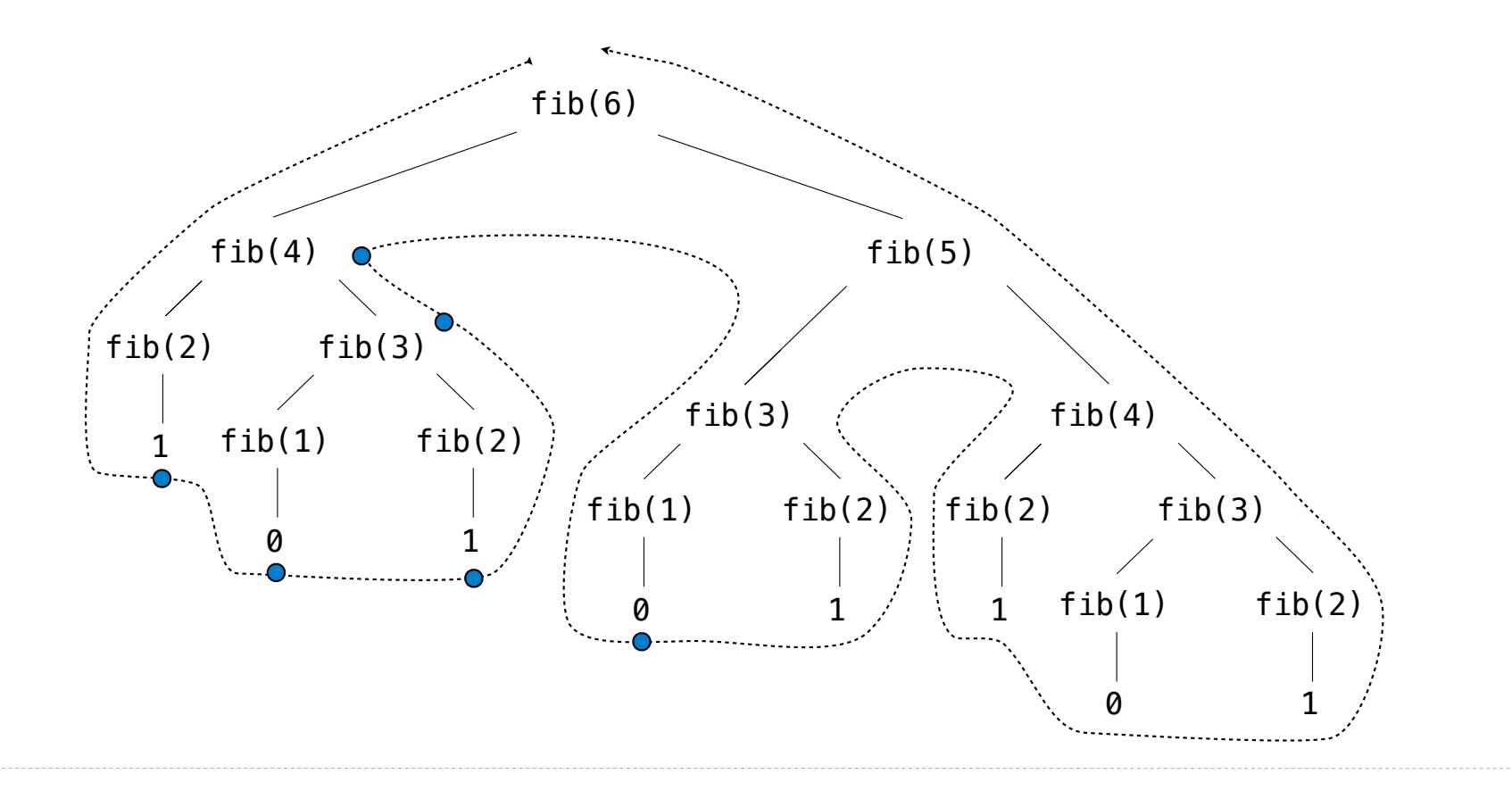

The computational process of **fib** evolves into a tree structure

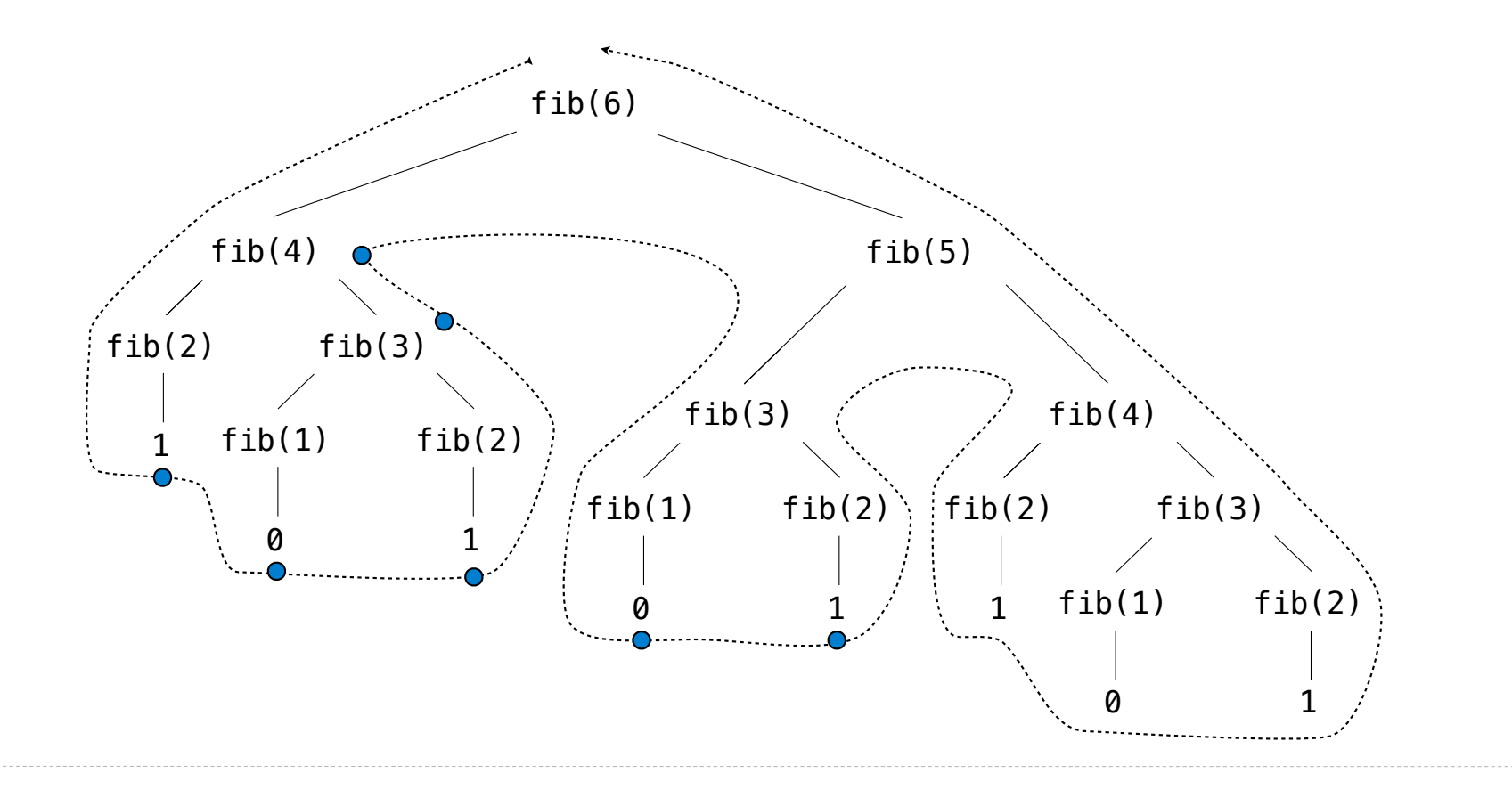

The computational process of **fib** evolves into a tree structure

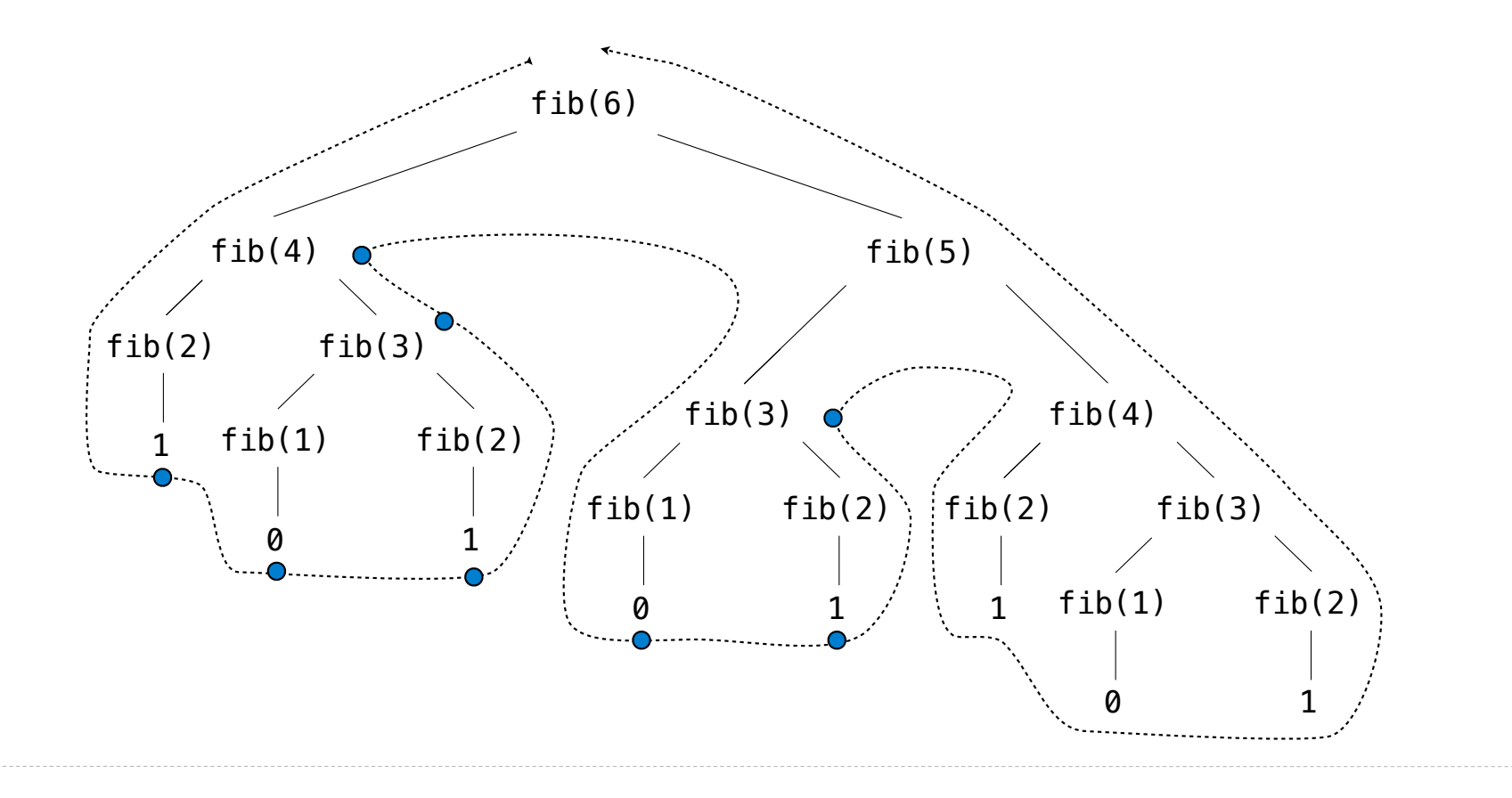

The computational process of **fib** evolves into a tree structure

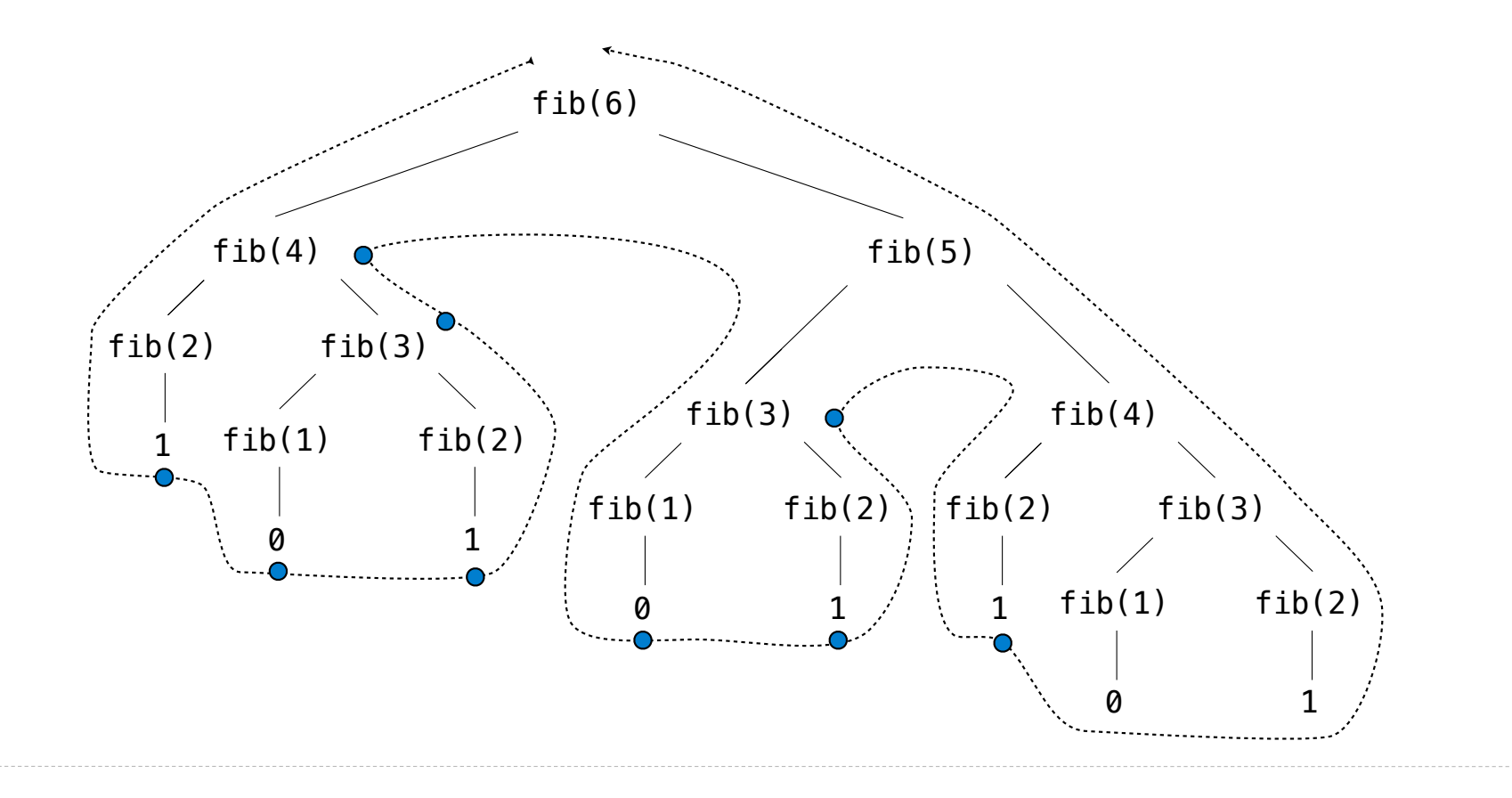

The computational process of **fib** evolves into a tree structure

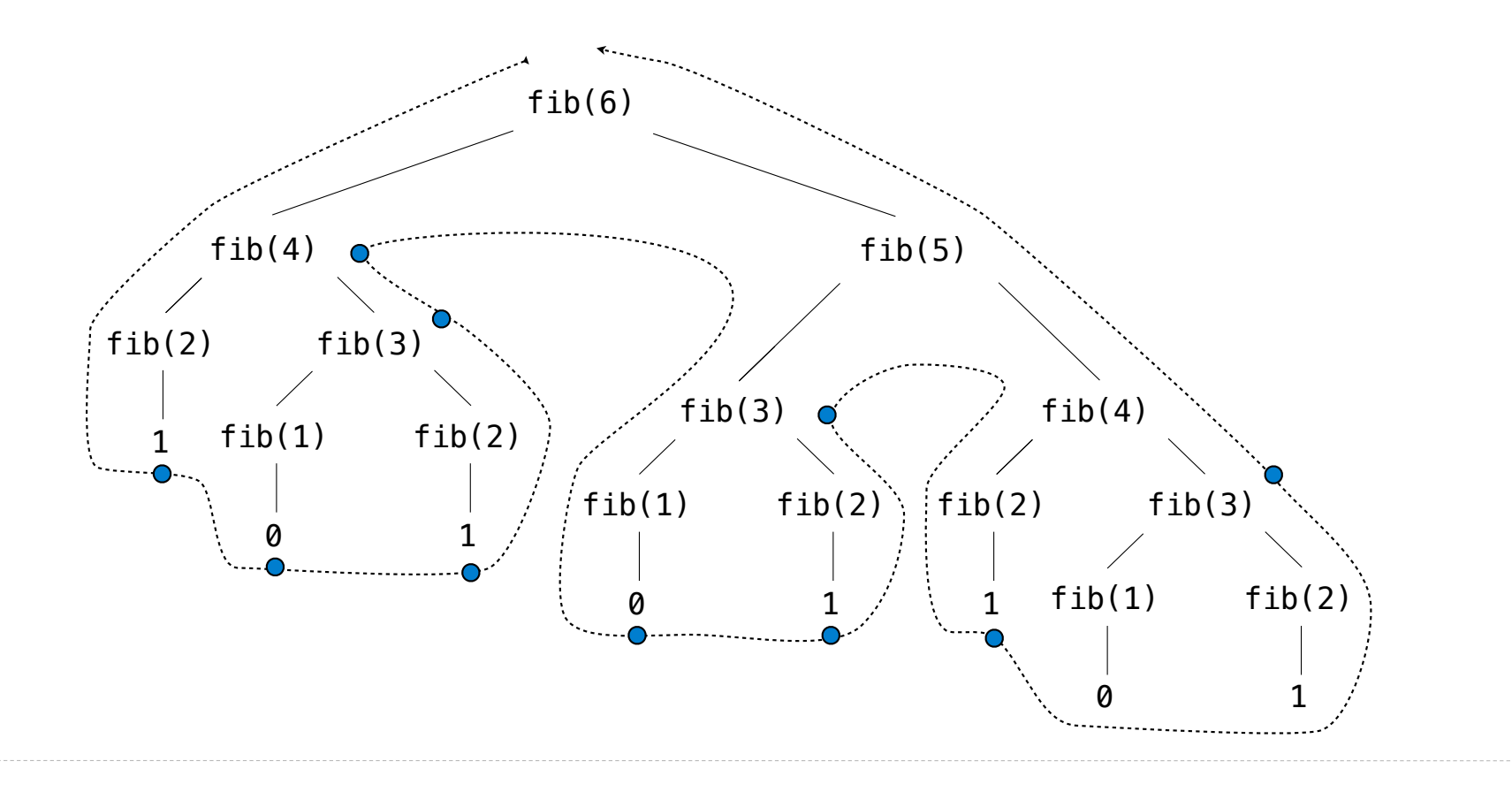

The computational process of **fib** evolves into a tree structure

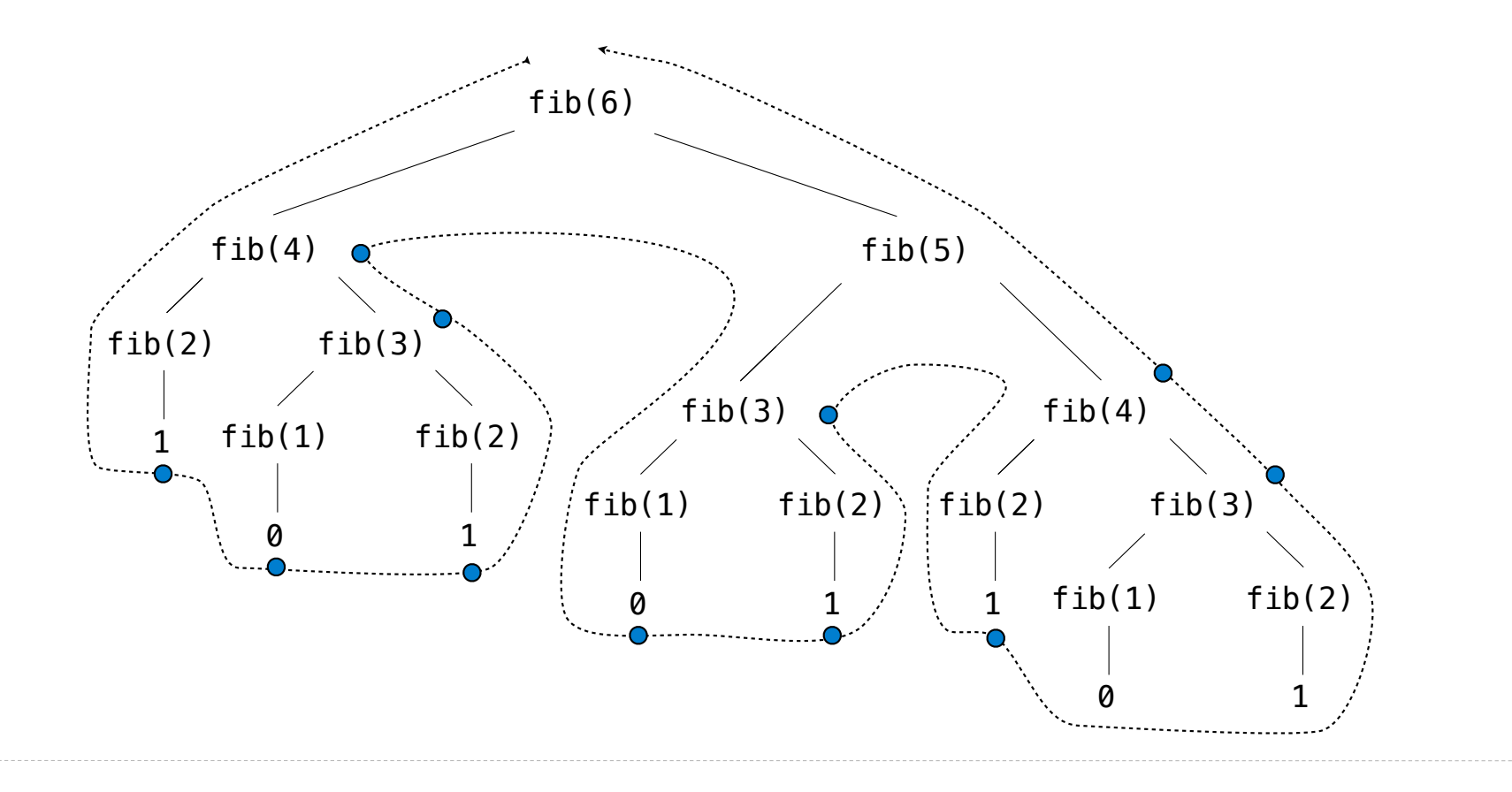
## A Tree-Recursive Process

The computational process of **fib** evolves into a tree structure

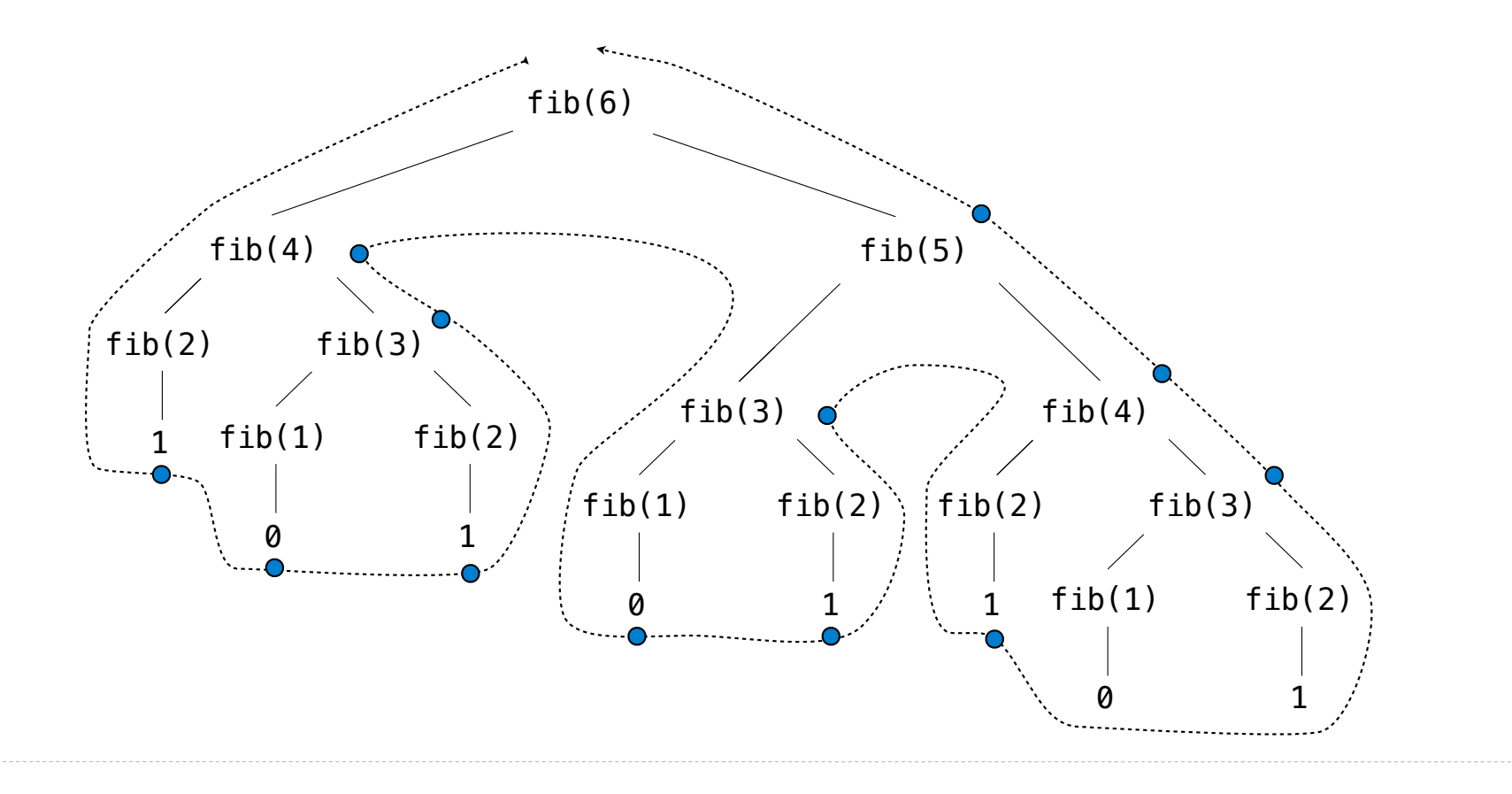

## A Tree-Recursive Process

The computational process of **fib** evolves into a tree structure

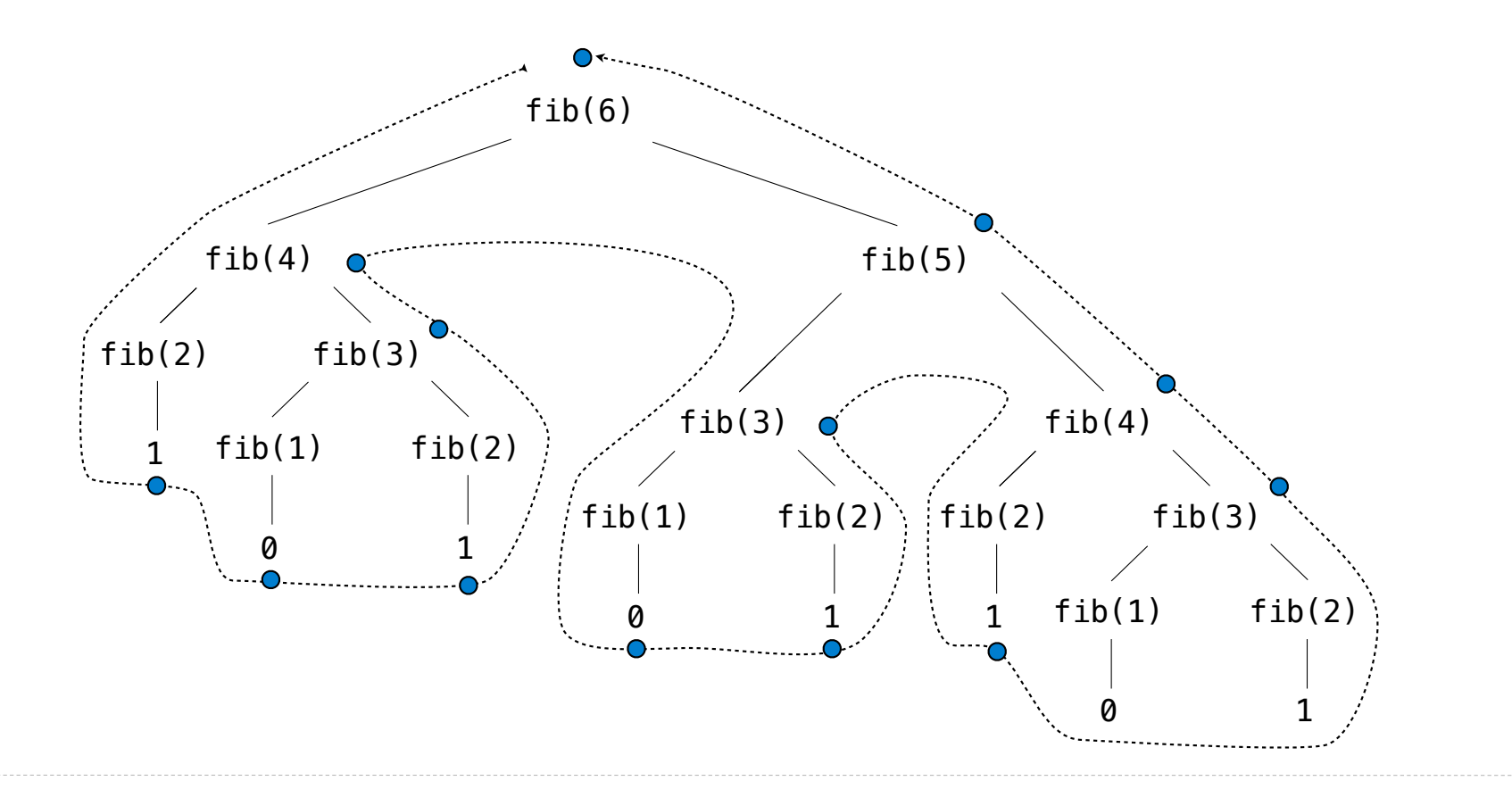

## A Tree-Recursive Process

The computational process of **fib** evolves into a tree structure

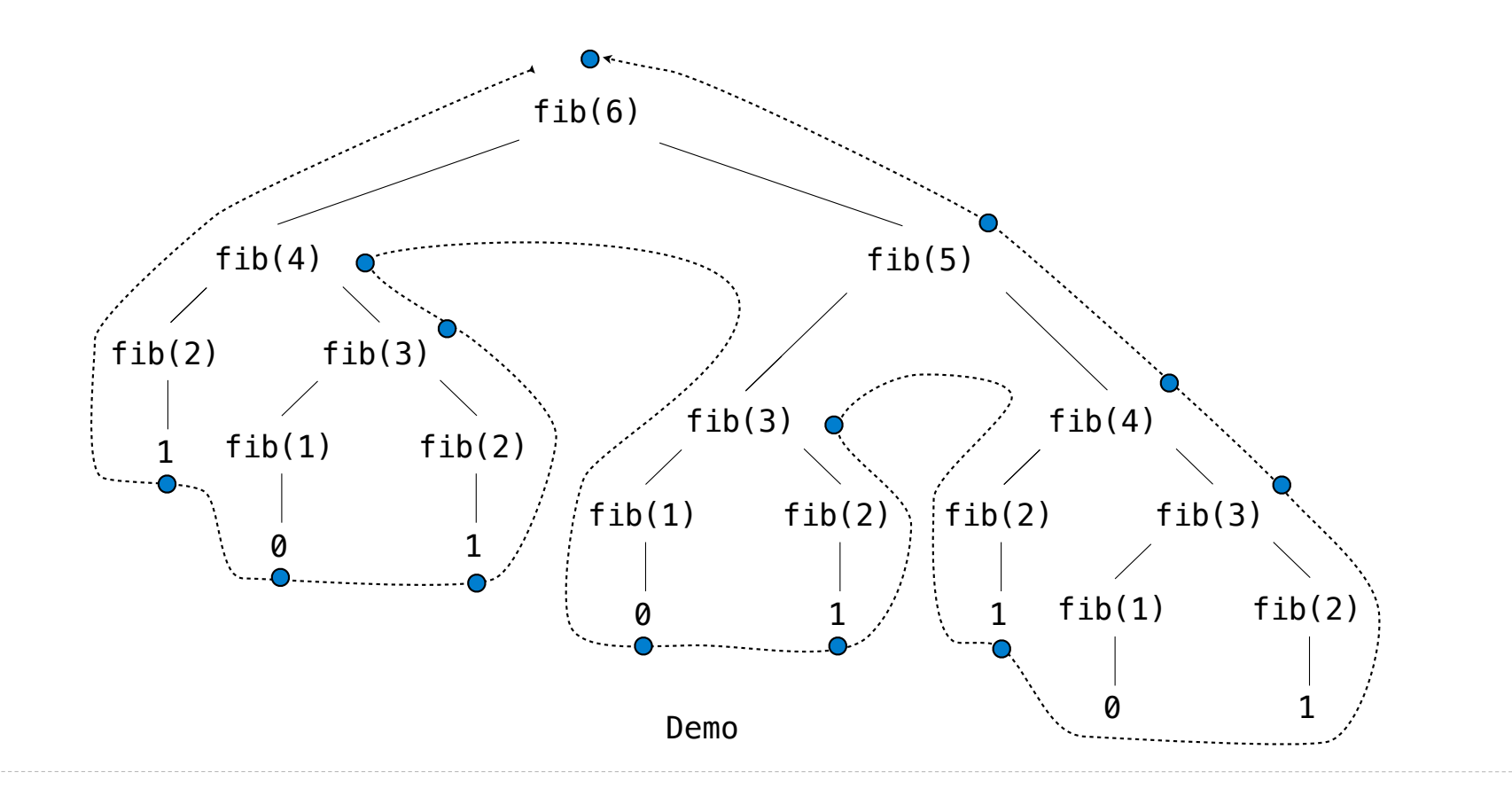

This process is highly repetitive; fib is called on the same argument multiple times.

This process is highly repetitive; fib is called on the same argument multiple times.

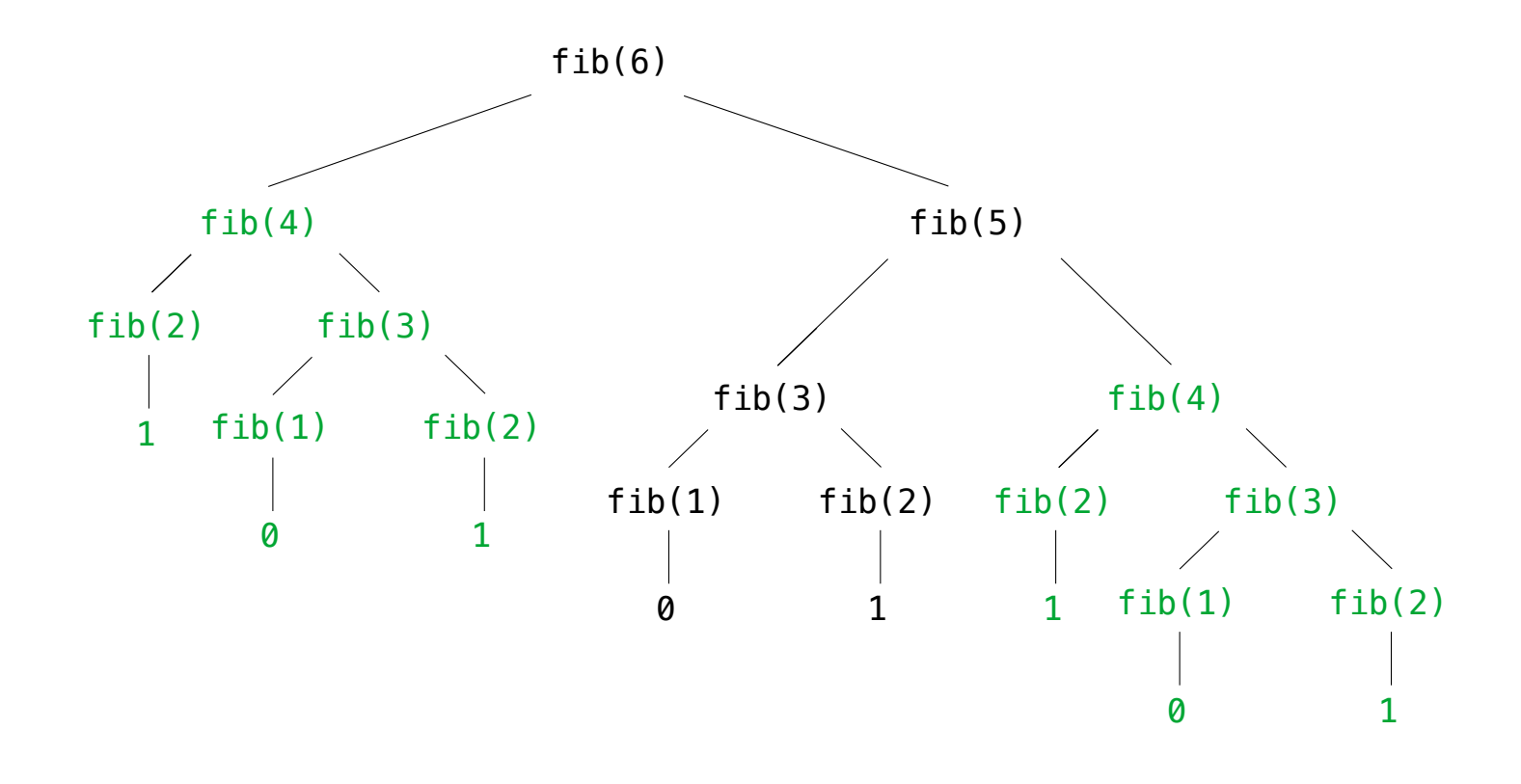

This process is highly repetitive; fib is called on the same argument multiple times.

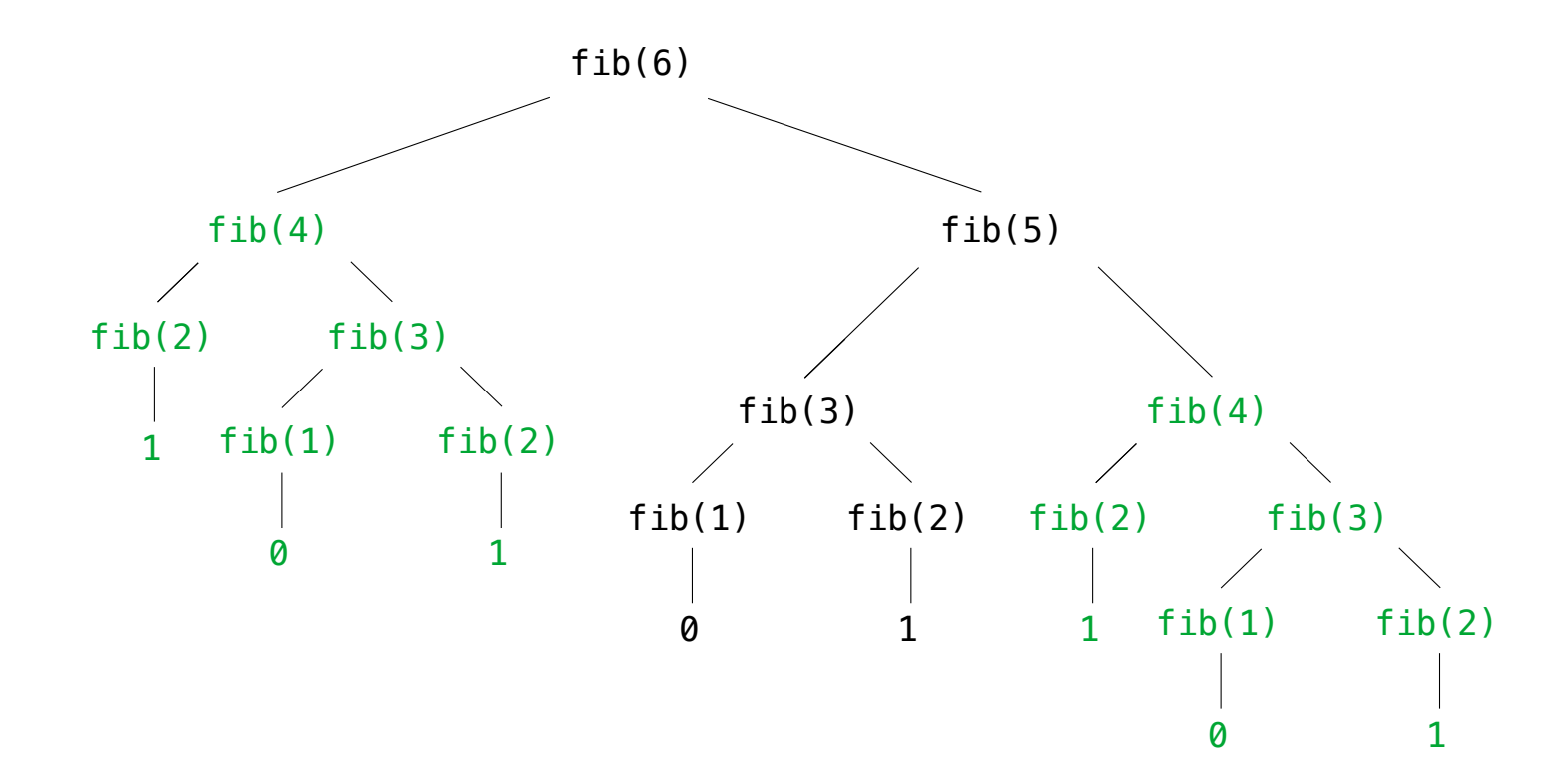

We can speed up this computation dramatically in a few weeks by remembering results.

 $-10$ 

Example: Counting Partitions

The number of **partitions** of a positive integer **n**, using parts up to size **m**, is the number of ways in which **n** can be expressed as the sum of positive integer parts up to **m** in increasing order.

The number of **partitions** of a positive integer **n**, using parts up to size **m**, is the number of ways in which **n** can be expressed as the sum of positive integer parts up to **m** in increasing order.

The number of **partitions** of a positive integer **n**, using parts up to size **m**, is the number of ways in which **n** can be expressed as the sum of positive integer parts up to **m** in increasing order.

partition(6, 4)

 $-12$ 

 $3 + 3 = 6$  $1 + 1 + 2 + 2 = 6$  $2 + 4 = 6$  $1 + 1 + 4 = 6$  $1 + 2 + 3 = 6$  $1 + 1 + 1 + 3 = 6$  $2 + 2 + 2 = 6$  $1 + 1 + 1 + 1 + 2 = 6$  $1 + 1 + 1 + 1 + 1 + 1 = 6$ 

The number of **partitions** of a positive integer **n**, using parts up to size **m**, is the number of ways in which **n** can be expressed as the sum of positive integer parts up to **m** in increasing order.

partition(6, 4)

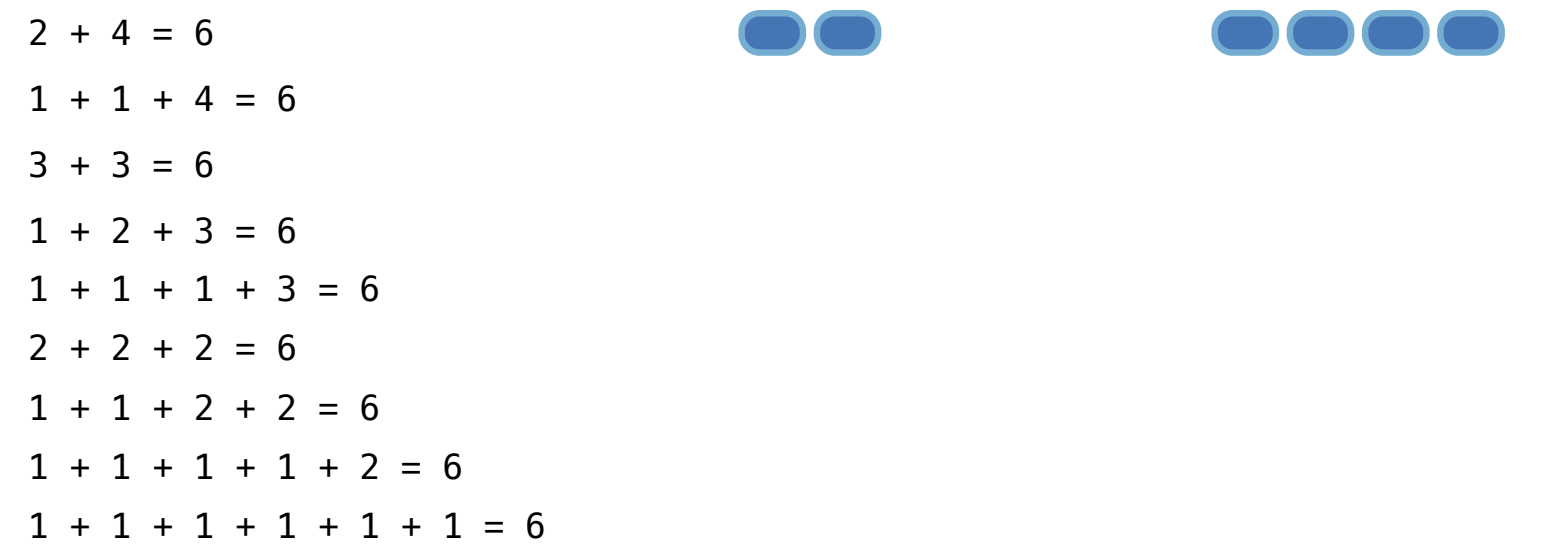

 $\frac{1}{12}$ 

The number of **partitions** of a positive integer **n**, using parts up to size **m**, is the number of ways in which **n** can be expressed as the sum of positive integer parts up to **m** in increasing order.

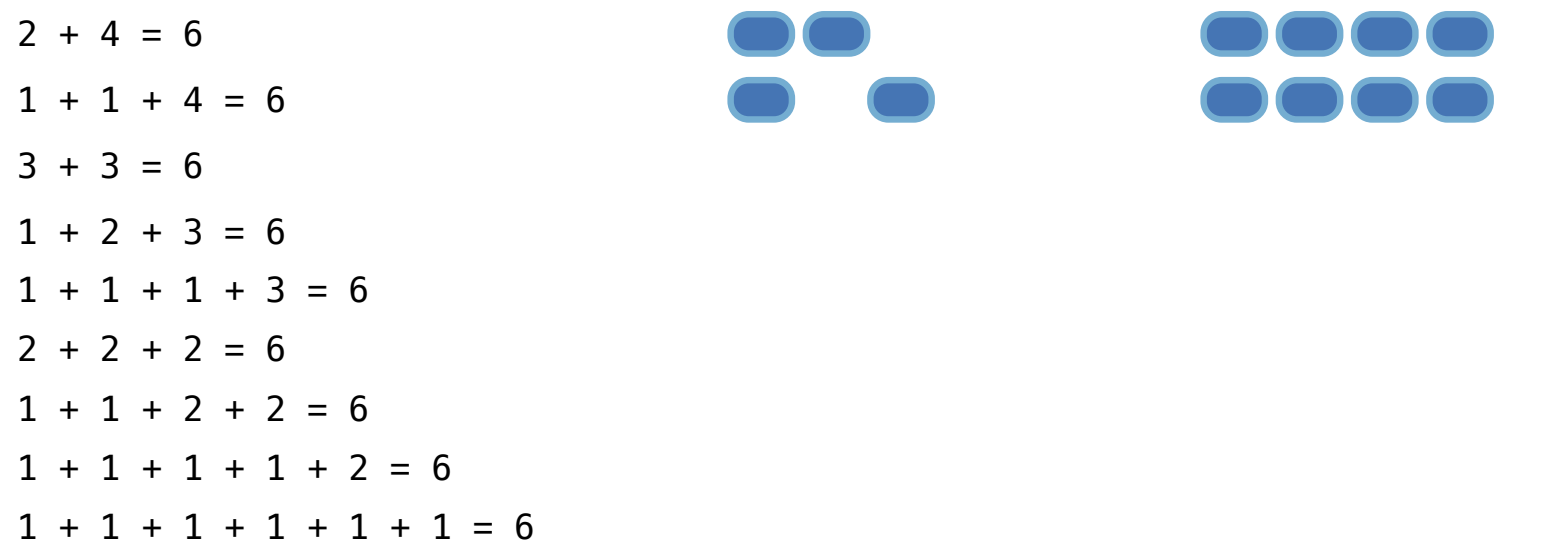

The number of **partitions** of a positive integer **n**, using parts up to size **m**, is the number of ways in which **n** can be expressed as the sum of positive integer parts up to **m** in increasing order.

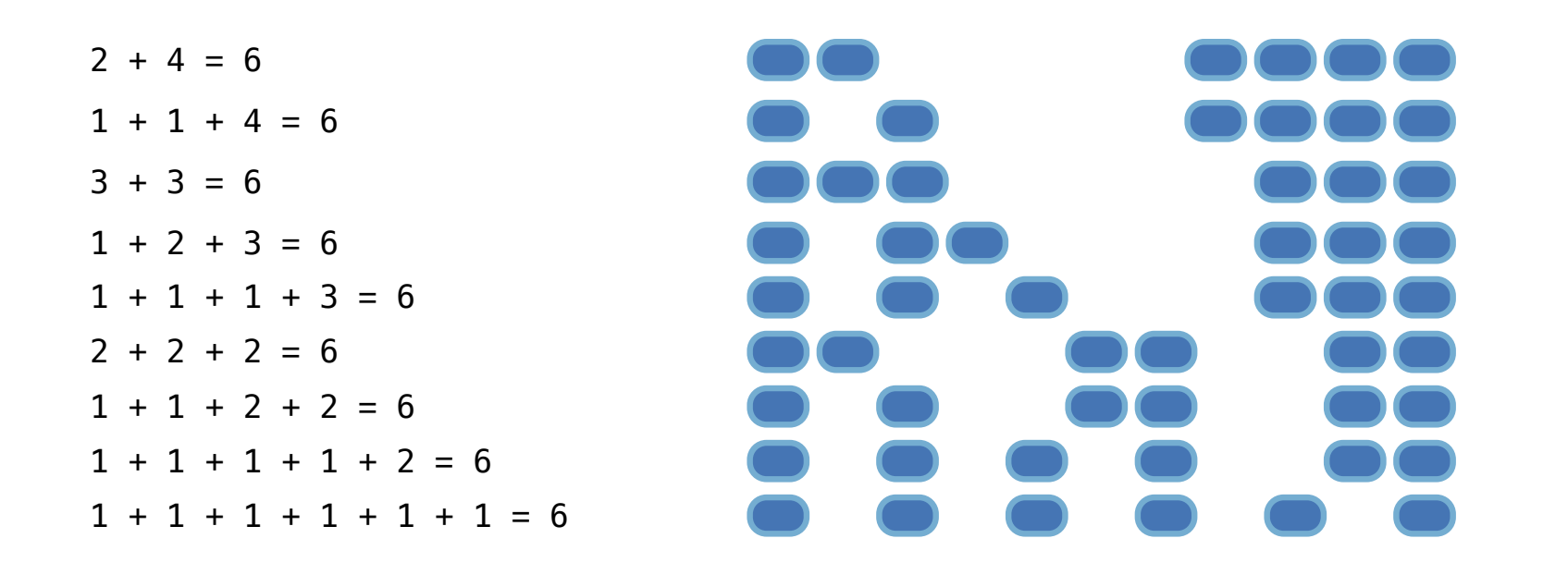

The number of **partitions** of a positive integer **n**, using parts up to size **m**, is the number of ways in which **n** can be expressed as the sum of positive integer parts up to **m** in increasing order.

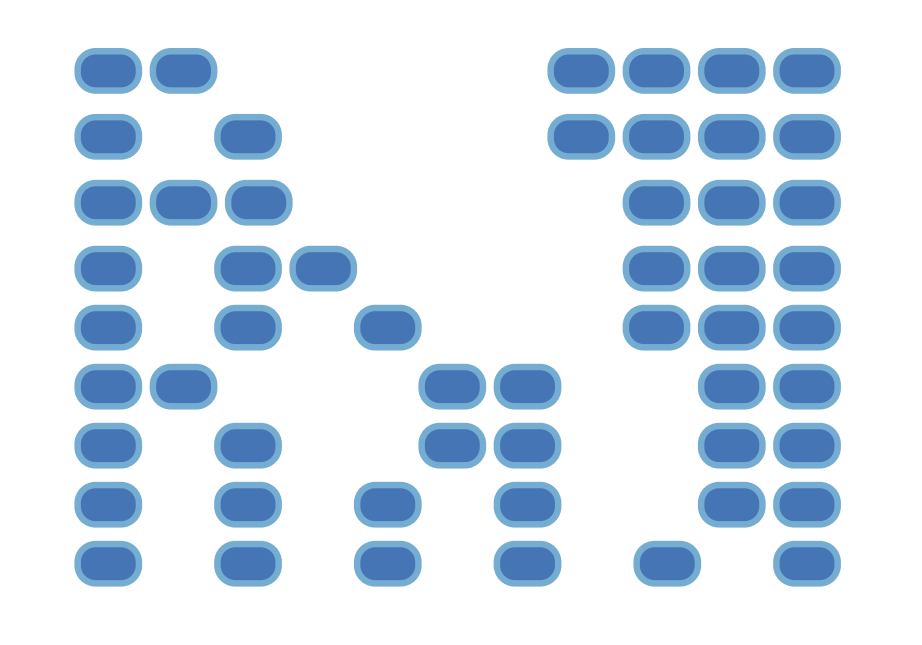

The number of **partitions** of a positive integer **n**, using parts up to size **m**, is the number of ways in which **n** can be expressed as the sum of positive integer parts up to **m** in increasing order.

partition(6, 4)

• Recursive decomposition: finding simpler instances of the problem.

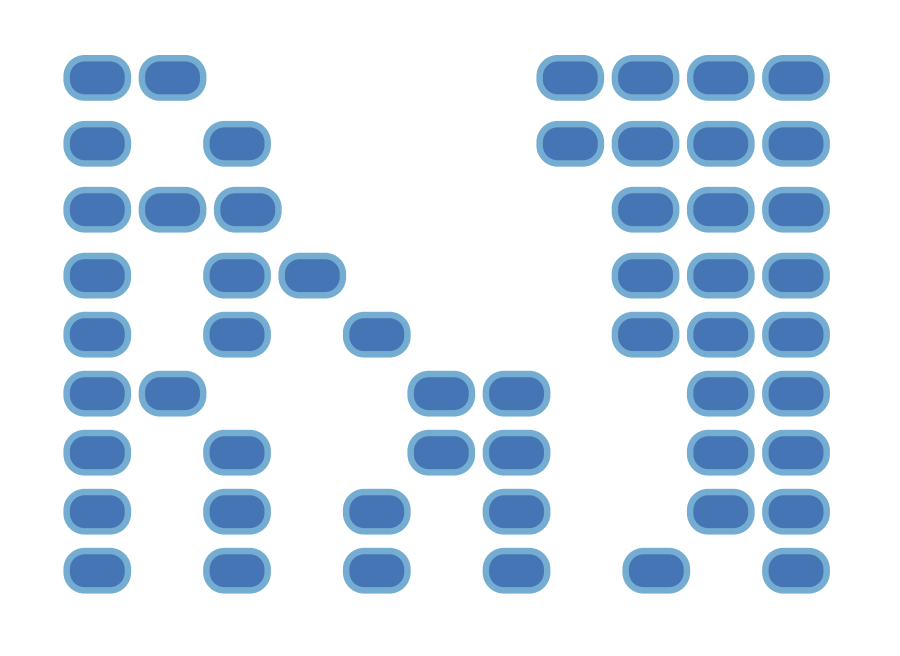

The number of **partitions** of a positive integer **n**, using parts up to size **m**, is the number of ways in which **n** can be expressed as the sum of positive integer parts up to **m** in increasing order.

- Recursive decomposition: finding simpler instances of the problem.
- Explore two possibilities:

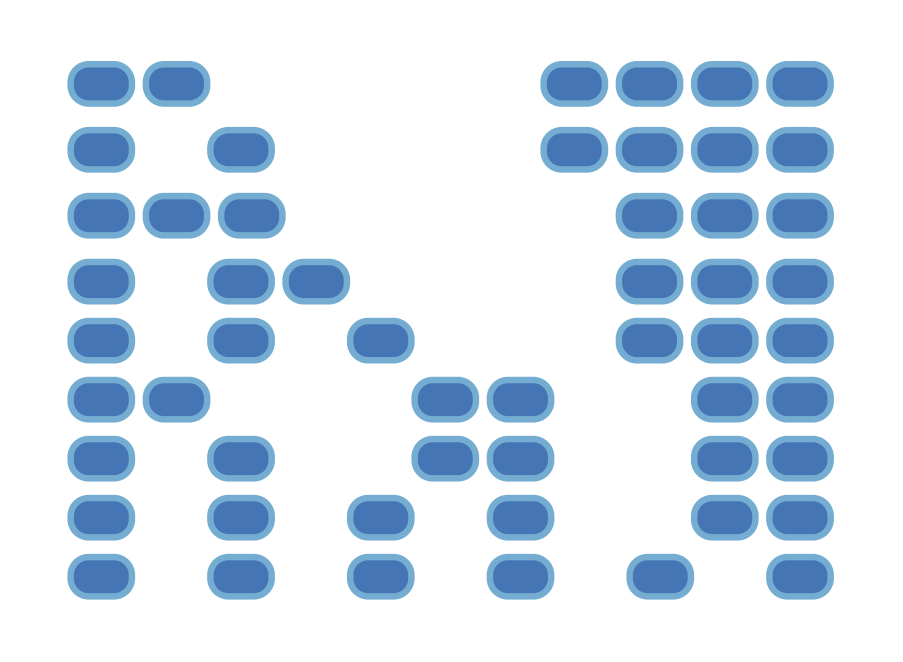

The number of **partitions** of a positive integer **n**, using parts up to size **m**, is the number of ways in which **n** can be expressed as the sum of positive integer parts up to **m** in increasing order.

- Recursive decomposition: finding simpler instances of the problem.
- Explore two possibilities:
- Use at least one 4

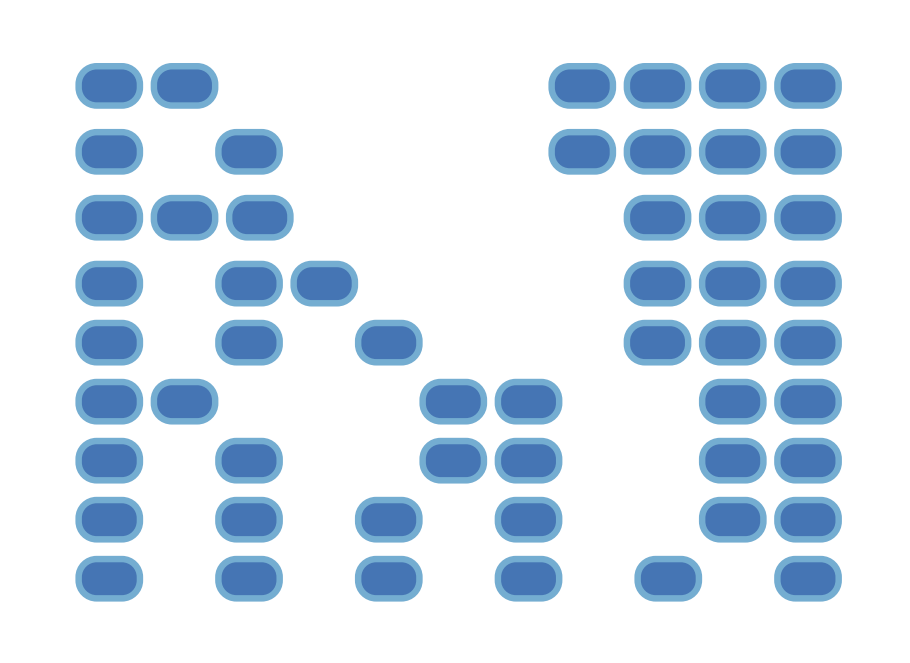

The number of **partitions** of a positive integer **n**, using parts up to size **m**, is the number of ways in which **n** can be expressed as the sum of positive integer parts up to **m** in increasing order.

- Recursive decomposition: finding simpler instances of the problem.
- Explore two possibilities:
- Use at least one 4
- Don't use any 4

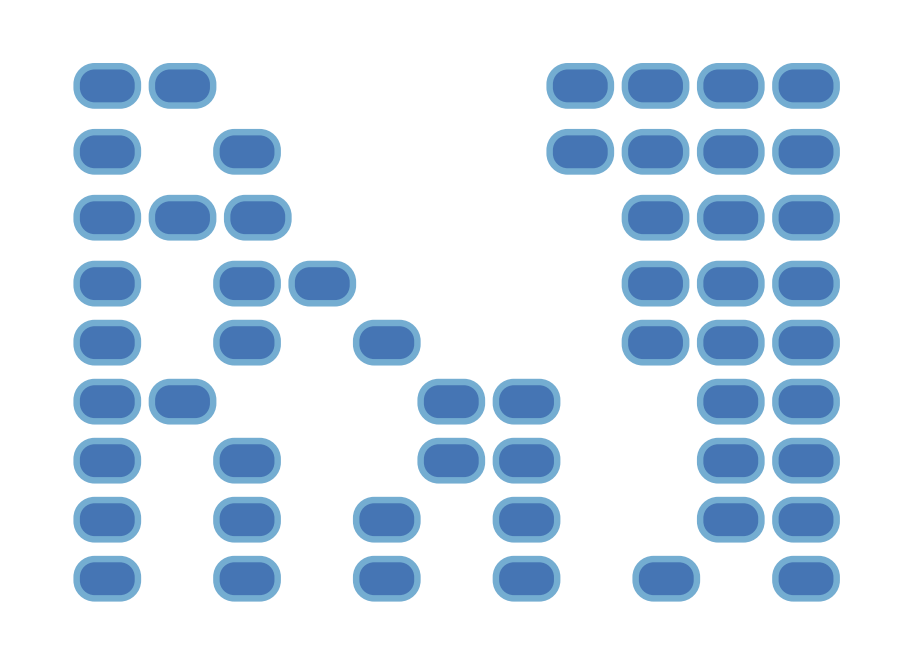

The number of **partitions** of a positive integer **n**, using parts up to size **m**, is the number of ways in which **n** can be expressed as the sum of positive integer parts up to **m** in increasing order.

- Recursive decomposition: finding simpler instances of the problem.
- Explore two possibilities:
- Use at least one 4
- Don't use any 4

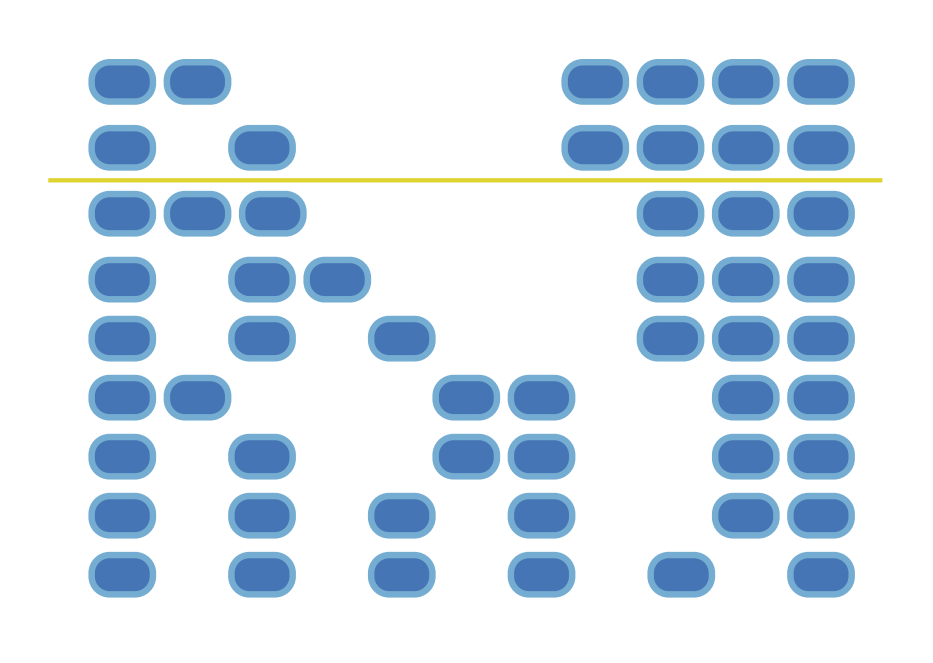

The number of **partitions** of a positive integer **n**, using parts up to size **m**, is the number of ways in which **n** can be expressed as the sum of positive integer parts up to **m** in increasing order.

- Recursive decomposition: finding simpler instances of the problem.
- Explore two possibilities:
- Use at least one 4
- Don't use any 4

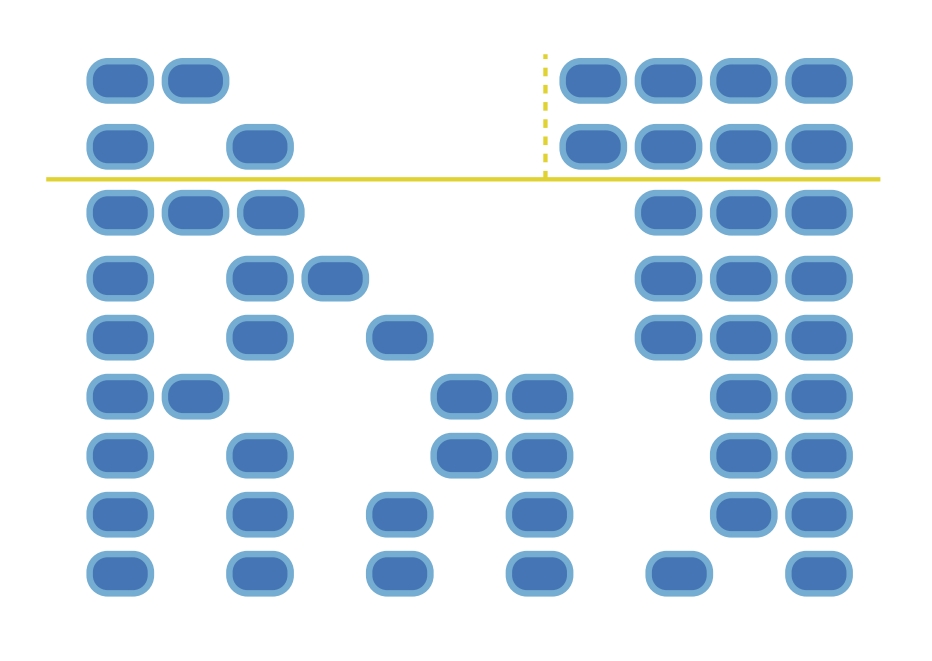

The number of **partitions** of a positive integer **n**, using parts up to size **m**, is the number of ways in which **n** can be expressed as the sum of positive integer parts up to **m** in increasing order.

- Recursive decomposition: finding simpler instances of the problem.
- Explore two possibilities:
- Use at least one 4
- Don't use any 4
- Solve two simpler problems:

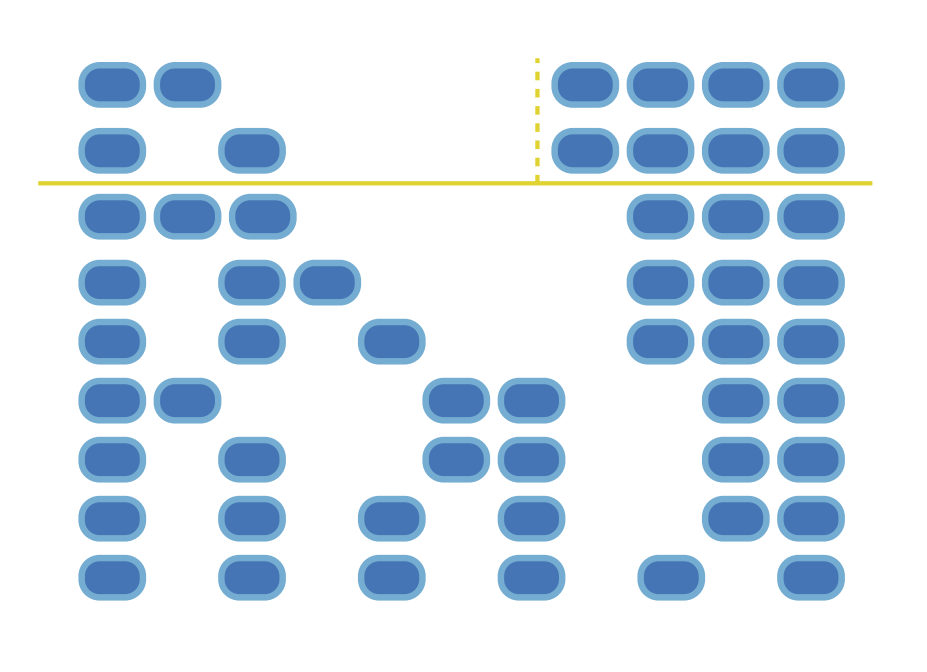

The number of **partitions** of a positive integer **n**, using parts up to size **m**, is the number of ways in which **n** can be expressed as the sum of positive integer parts up to **m** in increasing order.

- Recursive decomposition: finding simpler instances of the problem.
- Explore two possibilities:
- Use at least one 4
- Don't use any 4
- Solve two simpler problems:
- partition(2, 4)

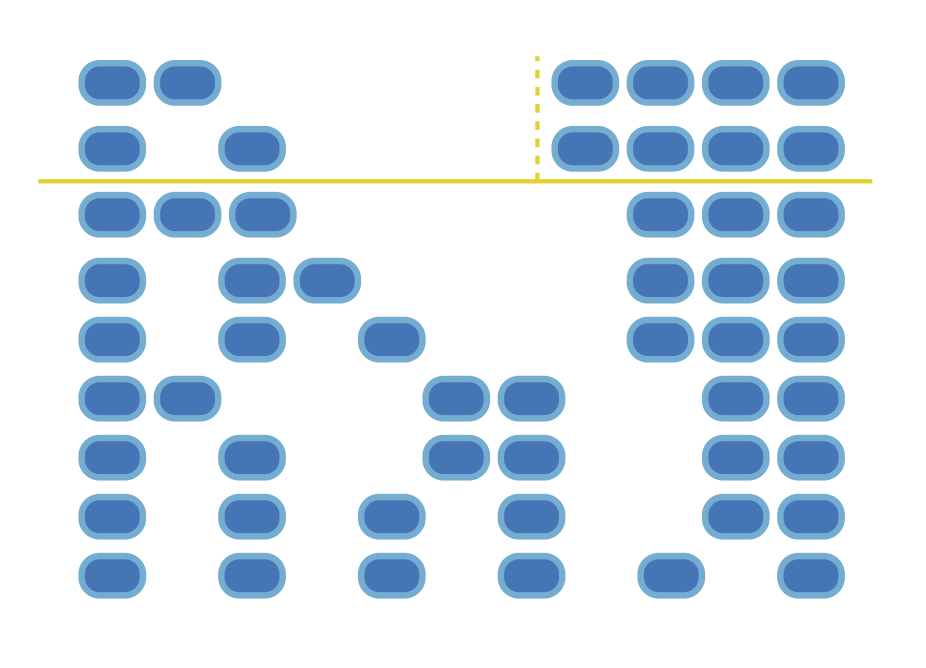

The number of **partitions** of a positive integer **n**, using parts up to size **m**, is the number of ways in which **n** can be expressed as the sum of positive integer parts up to **m** in increasing order.

- Recursive decomposition: finding simpler instances of the problem.
- Explore two possibilities:
- Use at least one 4
- Don't use any 4
- Solve two simpler problems:
- partition(2, 4)
- partition(6, 3)

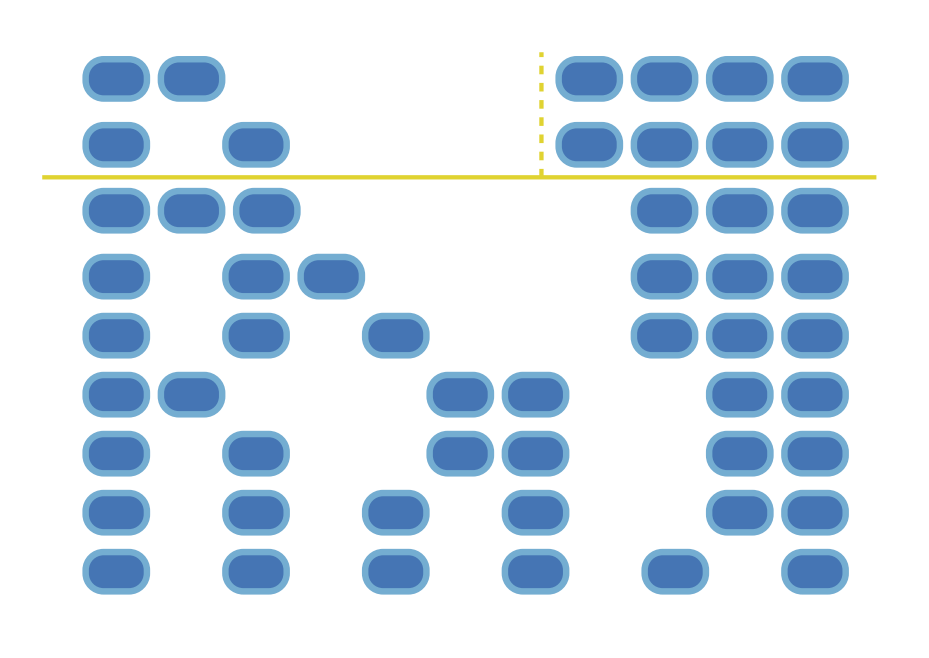

The number of **partitions** of a positive integer **n**, using parts up to size **m**, is the number of ways in which **n** can be expressed as the sum of positive integer parts up to **m** in increasing order.

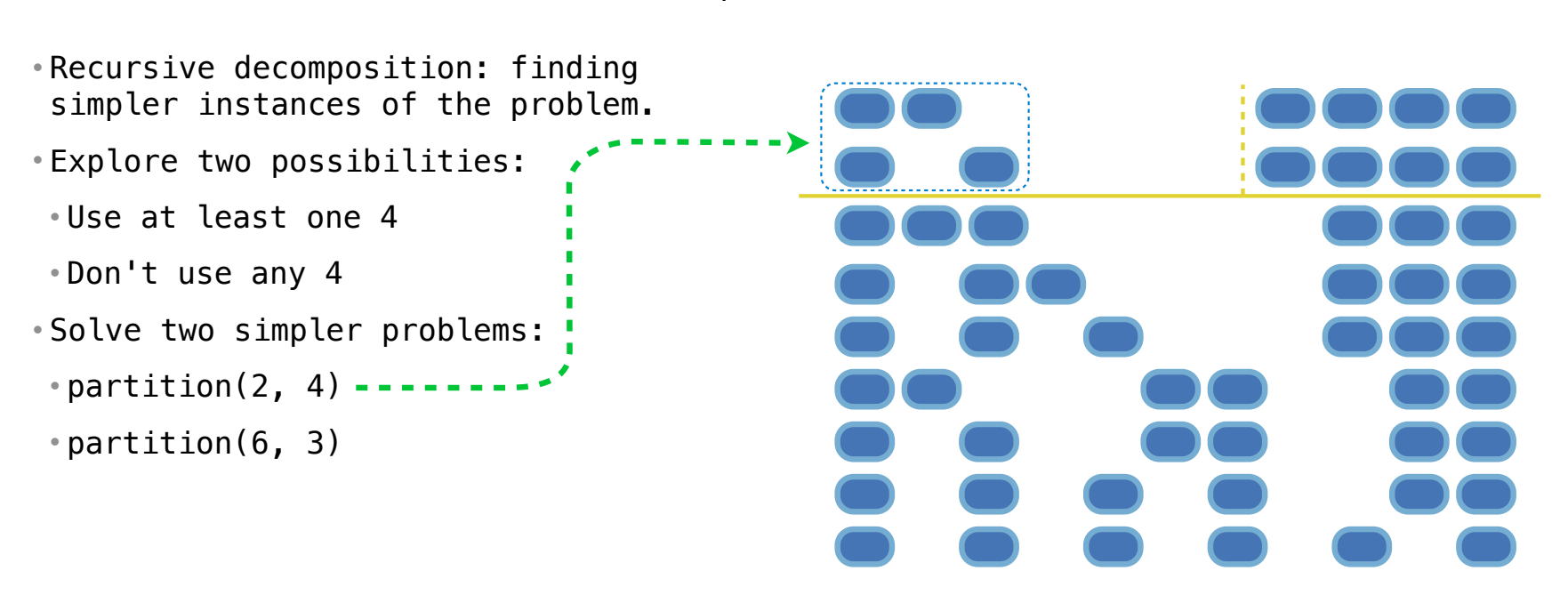

The number of **partitions** of a positive integer **n**, using parts up to size **m**, is the number of ways in which **n** can be expressed as the sum of positive integer parts up to **m** in increasing order.

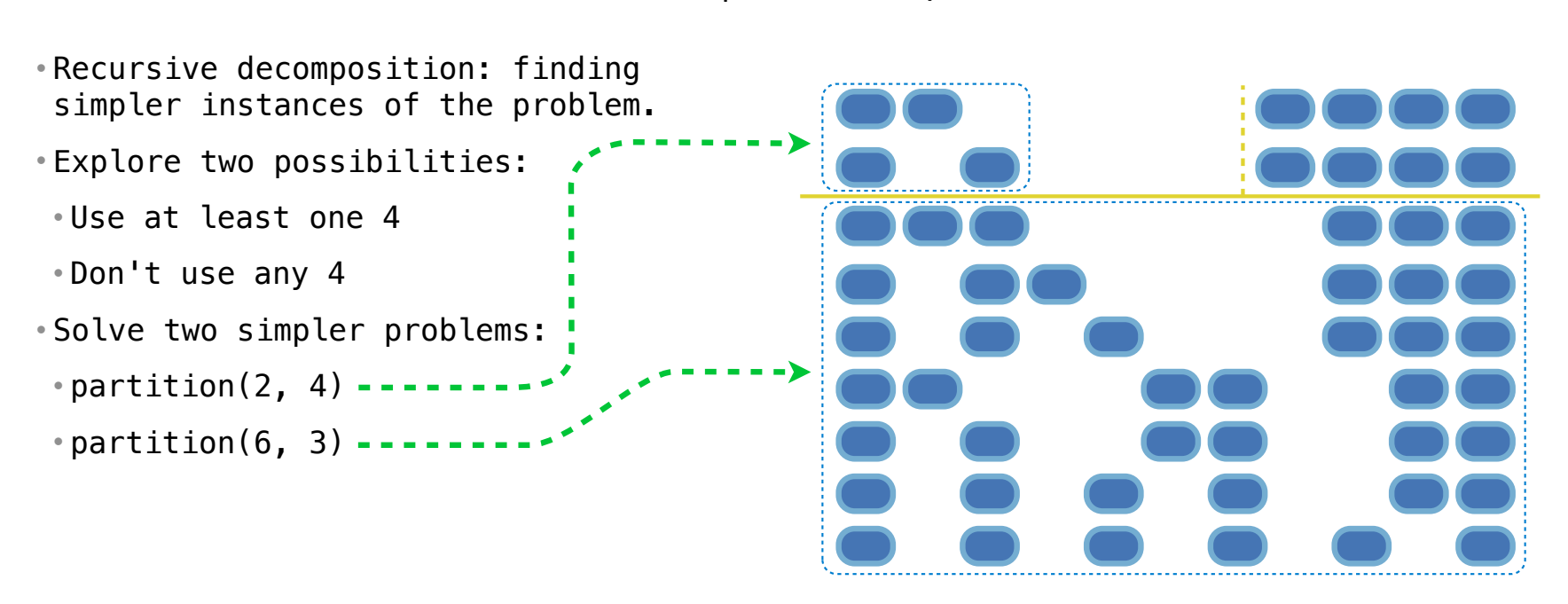

The number of **partitions** of a positive integer **n**, using parts up to size **m**, is the number of ways in which **n** can be expressed as the sum of positive integer parts up to **m** in increasing order.

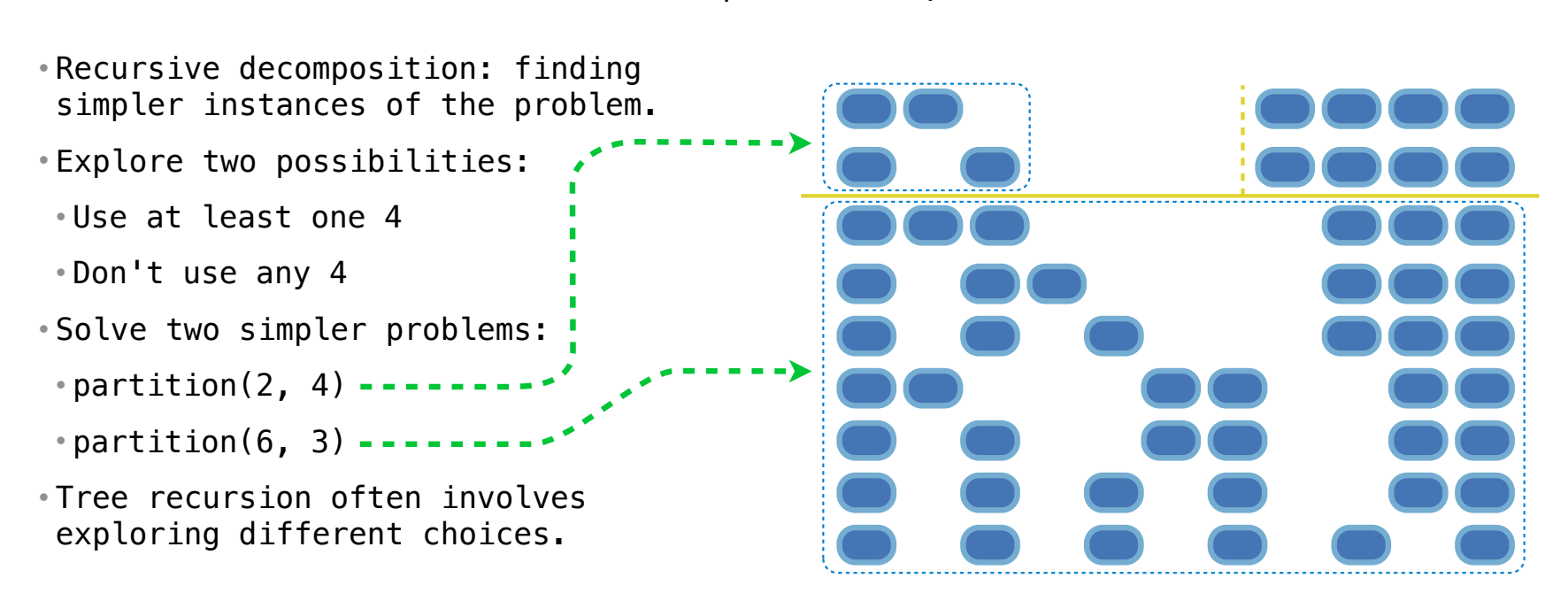

The number of **partitions** of a positive integer **n**, using parts up to size **m**, is the number of ways in which **n** can be expressed as the sum of positive integer parts up to **m** in increasing order.

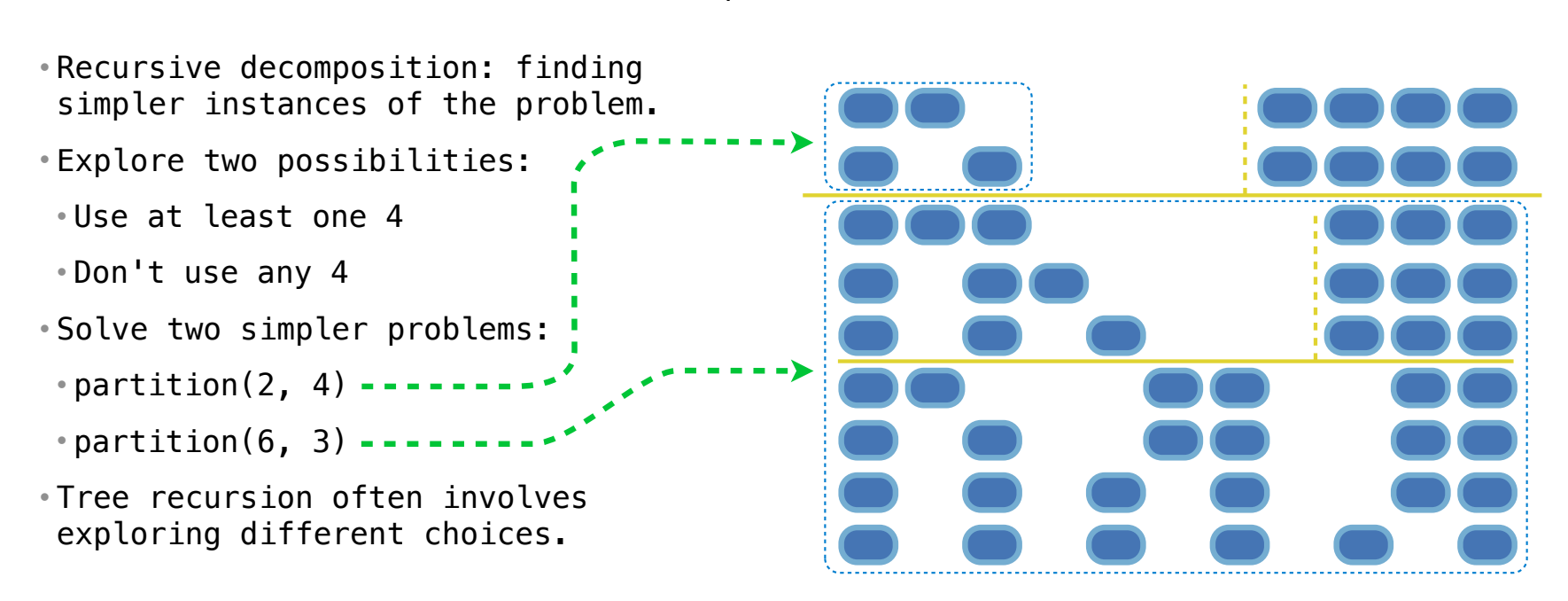

The number of **partitions** of a positive integer **n**, using parts up to size **m**, is the number of ways in which **n** can be expressed as the sum of positive integer parts up to **m** in increasing order.

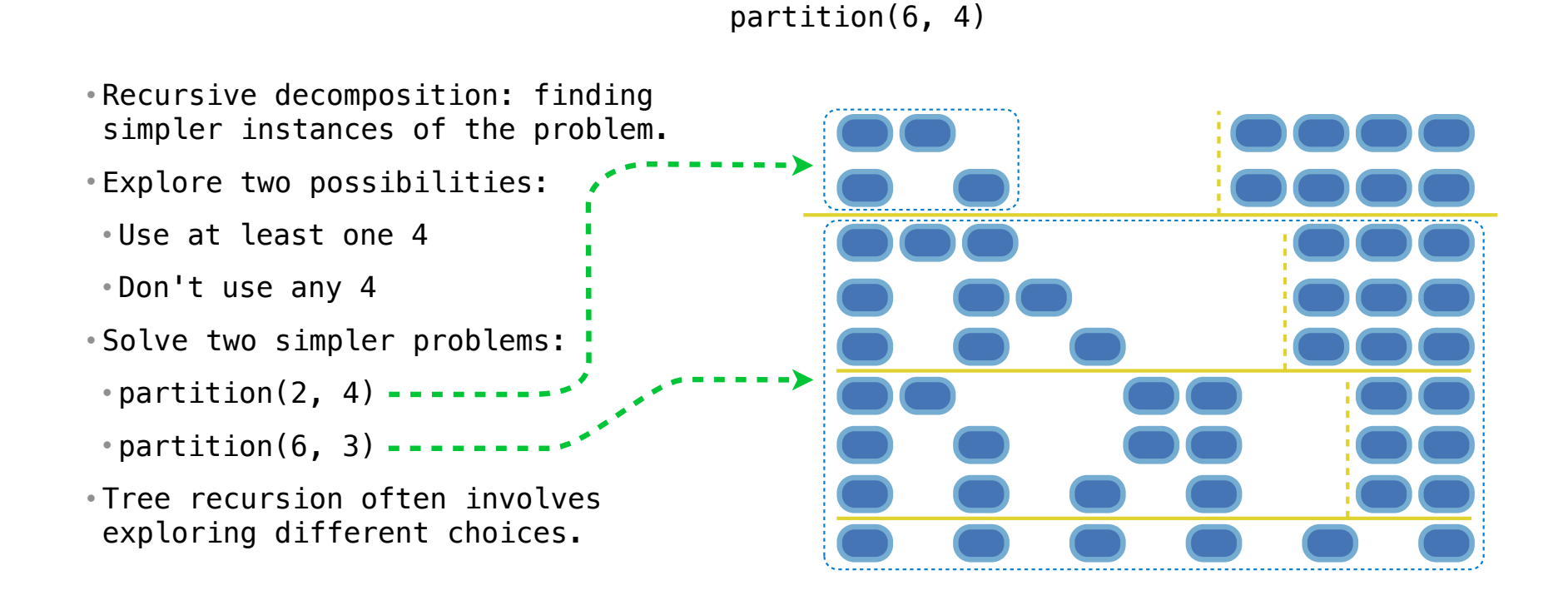

The number of **partitions** of a positive integer **n**, using parts up to size **m**, is the number of ways in which **n** can be expressed as the sum of positive integer parts up to **m** in increasing order.

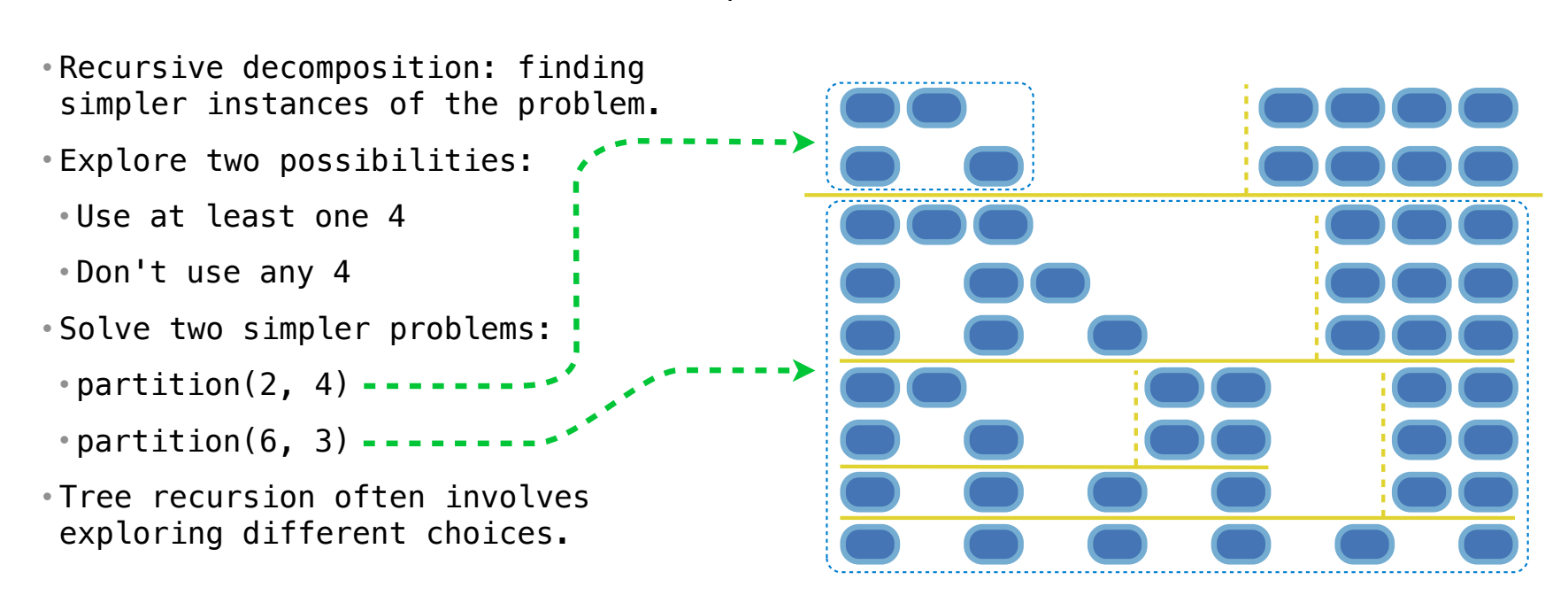

The number of **partitions** of a positive integer **n**, using parts up to size **m**, is the number of ways in which **n** can be expressed as the sum of positive integer parts up to **m** in increasing order.

- Recursive decomposition: finding simpler instances of the problem.
- Explore two possibilities:
- Use at least one 4
- Don't use any 4
- Solve two simpler problems:
- partition(2, 4)
- partition(6, 3)
- Tree recursion often involves exploring different choices.

The number of **partitions** of a positive integer **n**, using parts up to size **m**, is the number of ways in which **n** can be expressed as the sum of positive integer parts up to **m** in increasing order.

• Recursive decomposition: finding simpler instances of the problem.

**def** count\_partitions(n, m):

- Explore two possibilities:
- Use at least one 4
- Don't use any 4
- Solve two simpler problems:
- partition(2, 4)
- partition(6, 3)
- Tree recursion often involves exploring different choices.

The number of **partitions** of a positive integer **n**, using parts up to size **m**, is the number of ways in which **n** can be expressed as the sum of positive integer parts up to **m** in increasing order.

• Recursive decomposition: finding simpler instances of the problem. • Explore two possibilities: • Use at least one 4 • Don't use any 4 • Solve two simpler problems: • partition(2, 4) • partition(6, 3) • Tree recursion often involves exploring different choices. **def** count\_partitions(n, m): **else**:

The number of **partitions** of a positive integer **n**, using parts up to size **m**, is the number of ways in which **n** can be expressed as the sum of positive integer parts up to **m** in increasing order.

• Recursive decomposition: finding simpler instances of the problem. • Explore two possibilities: • Use at least one 4 • Don't use any 4 • Solve two simpler problems: • partition(2, 4) • partition(6, 3) • Tree recursion often involves exploring different choices. **def** count\_partitions(n, m): **else**: with  $m =$  count partitions(n-m, m)

The number of **partitions** of a positive integer **n**, using parts up to size **m**, is the number of ways in which **n** can be expressed as the sum of positive integer parts up to **m** in increasing order.

• Recursive decomposition: finding simpler instances of the problem. • Explore two possibilities: • Use at least one 4 • Don't use any 4 • Solve two simpler problems: • partition(2, 4) • partition(6, 3) • Tree recursion often involves exploring different choices. **def** count\_partitions(n, m): **else**: with  $m =$  count partitions(n-m, m) without  $m =$  count partitions(n,  $m-1$ )

The number of **partitions** of a positive integer **n**, using parts up to size **m**, is the number of ways in which **n** can be expressed as the sum of positive integer parts up to **m** in increasing order.

• Recursive decomposition: finding simpler instances of the problem. • Explore two possibilities: • Use at least one 4 • Don't use any 4 • Solve two simpler problems: • partition(2, 4) • partition(6, 3) • Tree recursion often involves exploring different choices. **def** count\_partitions(n, m): **else**: with  $m =$  count partitions(n-m, m) without  $m =$  count partitions(n,  $m-1$ ) **return** with\_m + without\_m
The number of **partitions** of a positive integer **n**, using parts up to size **m**, is the number of ways in which **n** can be expressed as the sum of positive integer parts up to **m** in increasing order.

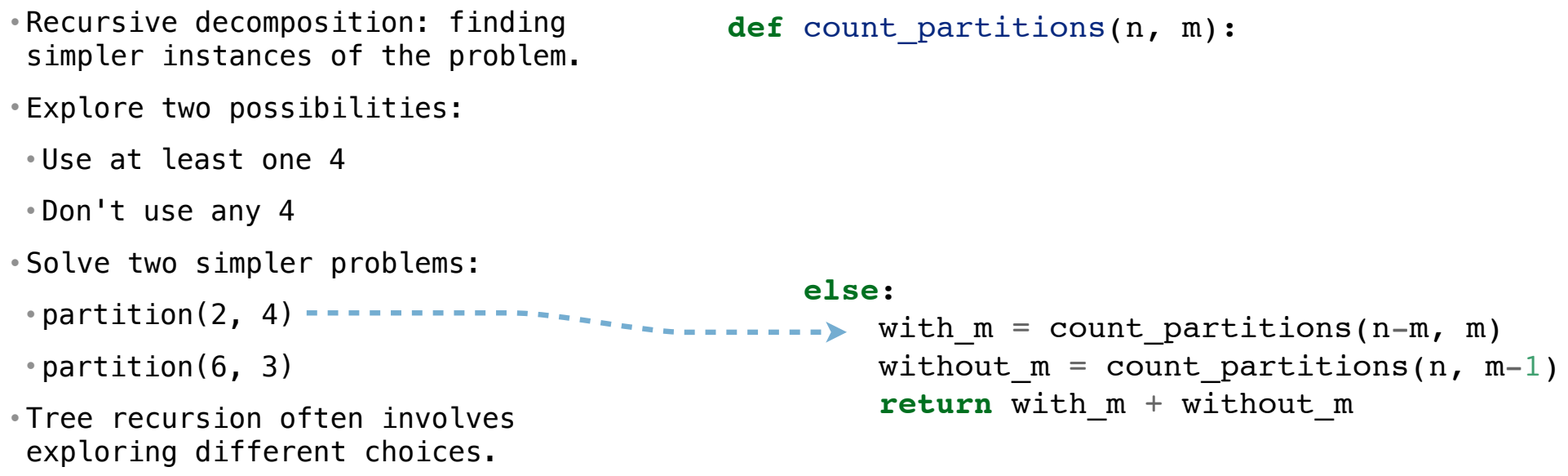

Example: http://goo.gl/25ZSGK

The number of **partitions** of a positive integer **n**, using parts up to size **m**, is the number of ways in which **n** can be expressed as the sum of positive integer parts up to **m** in increasing order.

```
• Recursive decomposition: finding 
simpler instances of the problem.
• Explore two possibilities:
• Use at least one 4
• Don't use any 4
• Solve two simpler problems:
 • partition(2, 4)
 \texttt{partition(6, 3)} \texttt{-----} \texttt{-----} \texttt{-----} \texttt{-----} without_m = count_partitions(n, m-1)
• Tree recursion often involves 
exploring different choices.
                                             def count_partitions(n, m):
                                               else:
                                              \texttt{---} with_m = count_partitions(n-m, m)
                                                        return with_m + without_m
```
Example: http://goo.gl/25ZSGK

```
• Recursive decomposition: finding 
simpler instances of the problem.
• Explore two possibilities:
• Use at least one 4
• Don't use any 4
• Solve two simpler problems:
 • partition(2, 4)
 \texttt{partition(6, 3)} \texttt{-----} \texttt{-----} \texttt{-----} \texttt{-----} without_m = count_partitions(n, m-1)
• Tree recursion often involves 
exploring different choices.
                                             def count_partitions(n, m):
                                                  if n == 0:
                                               else:
                                              \texttt{---} with_m = count_partitions(n-m, m)
                                                        return with_m + without_m
```
The number of **partitions** of a positive integer **n**, using parts up to size **m**, is the number of ways in which **n** can be expressed as the sum of positive integer parts up to **m** in increasing order.

```
• Recursive decomposition: finding 
simpler instances of the problem.
• Explore two possibilities:
• Use at least one 4
• Don't use any 4
• Solve two simpler problems:
 • partition(2, 4)
 \texttt{partition(6, 3)} \texttt{-----} \texttt{-----} \texttt{-----} \texttt{-----} without_m = count_partitions(n, m-1)
• Tree recursion often involves 
exploring different choices.
                                             def count_partitions(n, m):
                                                  if n == 0:
                                                        return 1
                                               else:
                                              \texttt{---} with_m = count_partitions(n-m, m)
                                                        return with_m + without_m
```
Example: http://goo.gl/25ZSGK

```
• Recursive decomposition: finding 
simpler instances of the problem.
• Explore two possibilities:
• Use at least one 4
• Don't use any 4
• Solve two simpler problems:
 • partition(2, 4)
 \texttt{partition(6, 3)} \texttt{-----} \texttt{-----} \texttt{-----} \texttt{-----} without_m = count_partitions(n, m-1)
• Tree recursion often involves 
exploring different choices.
                                             def count_partitions(n, m):
                                                  if n == 0:
                                                        return 1
                                                   elif n < 0:
                                               else:
                                              \texttt{---} with_m = count_partitions(n-m, m)
                                                        return with_m + without_m
```

```
• Recursive decomposition: finding 
simpler instances of the problem.
• Explore two possibilities:
• Use at least one 4
• Don't use any 4
• Solve two simpler problems:
 • partition(2, 4)
 \texttt{partition(6, 3)} \texttt{-----} \texttt{-----} \texttt{-----} \texttt{-----} without_m = count_partitions(n, m-1)
• Tree recursion often involves 
exploring different choices.
                                             def count_partitions(n, m):
                                                  if n == 0:
                                                        return 1
                                                   elif n < 0:
                                                        return 0
                                               else:
                                              \texttt{---} with_m = count_partitions(n-m, m)
                                                        return with_m + without_m
```

```
• Recursive decomposition: finding 
simpler instances of the problem.
• Explore two possibilities:
• Use at least one 4
• Don't use any 4
• Solve two simpler problems:
 • partition(2, 4)
 \texttt{partition(6, 3)} \texttt{-----} \texttt{-----} \texttt{-----} \texttt{-----} without_m = count_partitions(n, m-1)
• Tree recursion often involves 
exploring different choices.
                                             def count_partitions(n, m):
                                                  if n == 0:
                                                        return 1
                                                   elif n < 0:
                                                        return 0
                                                   elif m == 0:
                                              else:
                                             \texttt{---} with_m = count_partitions(n-m, m)
                                                        return with_m + without_m
```

```
• Recursive decomposition: finding 
simpler instances of the problem.
• Explore two possibilities:
• Use at least one 4
• Don't use any 4
• Solve two simpler problems:
 • partition(2, 4)
 \texttt{partition(6, 3)} \texttt{-----} \texttt{-----} \texttt{-----} \texttt{-----} without_m = count_partitions(n, m-1)
• Tree recursion often involves 
exploring different choices.
                                             def count_partitions(n, m):
                                                  if n == 0:
                                                        return 1
                                                   elif n < 0:
                                                        return 0
                                                   elif m == 0:
                                                        return 0
                                              else:
                                             \texttt{---} with_m = count_partitions(n-m, m)
                                                        return with_m + without_m
```
The number of **partitions** of a positive integer **n**, using parts up to size **m**, is the number of ways in which **n** can be expressed as the sum of positive integer parts up to **m** in increasing order.

```
• Recursive decomposition: finding 
simpler instances of the problem.
• Explore two possibilities:
• Use at least one 4
• Don't use any 4
• Solve two simpler problems:
 • partition(2, 4)
 \texttt{partition(6, 3)} \texttt{-----} \texttt{-----} \texttt{-----} \texttt{-----} without_m = count_partitions(n, m-1)
• Tree recursion often involves 
exploring different choices.
                                             def count_partitions(n, m):
                                                  if n == 0:
                                                        return 1
                                                   elif n < 0:
                                                        return 0
                                                   elif m == 0:
                                                        return 0
                                               else:
                                              \texttt{---} with_m = count_partitions(n-m, m)
                                                        return with_m + without_m
```
(Demo)

14

Example: http://goo.gl/25ZSGK

Winning Hog

What is the chance that I'll score at least **k** points rolling **n** six-sided dice?

What is the chance that I'll score at least **k** points rolling **n** six-sided dice?

Number of ways to score at least **k**

Number of possible rolls

 $-16$ 

What is the chance that I'll score at least **k** points rolling **n** six-sided dice?

Number of ways to score at least **k**

Number of possible rolls

 $-16$ 

The number of possible rolls is **pow(6, n)**.

What is the chance that I'll score at least **k** points rolling **n** six-sided dice?

Number of ways to score at least **k**

Number of possible rolls

16

The number of possible rolls is **pow(6, n)**.

The number of ways to score at least **k** in **n** rolls can be computed using tree recursion!

What is the chance that I'll score at least **k** points rolling **n** six-sided dice?

Number of ways to score at least **k**

Number of possible rolls

16

The number of possible rolls is **pow(6, n)**.

The number of ways to score at least **k** in **n** rolls can be computed using tree recursion!

Sum over each possible dice outcome **d** that does not *pig out*: the number of ways to score at least **k - d** points using **n - 1** rolls.

What is the chance that I'll score at least **k** points rolling **n** six-sided dice?

Number of ways to score at least **k**

Number of possible rolls

16

The number of possible rolls is **pow(6, n)**.

The number of ways to score at least **k** in **n** rolls can be computed using tree recursion!

Sum over each possible dice outcome **d** that does not *pig out*: the number of ways to score at least **k - d** points using **n - 1** rolls.

*Base case*: The number of ways to score at least 0 is **pow(5, n)**.

What is the chance that I'll score at least **k** points rolling **n** six-sided dice?

Number of ways to score at least **k**

Number of possible rolls

16

The number of possible rolls is **pow(6, n)**.

The number of ways to score at least **k** in **n** rolls can be computed using tree recursion!

Sum over each possible dice outcome **d** that does not *pig out*: the number of ways to score at least **k - d** points using **n - 1** rolls.

*Base case*: The number of ways to score at least 0 is **pow(5, n)**.

*Base case*: The number of ways to score positive points in 0 rolls is 0.